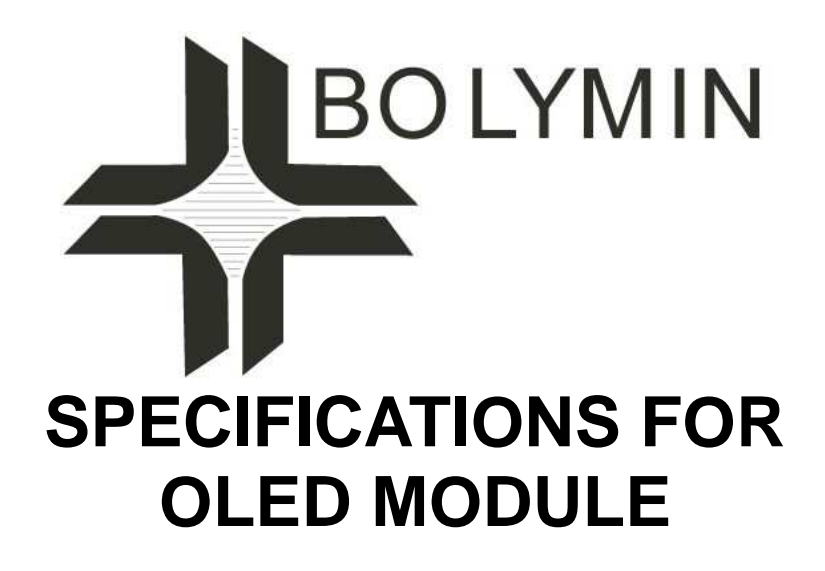

**MODEL NO. BL160128A-CRNNHN\$000 VER.01**

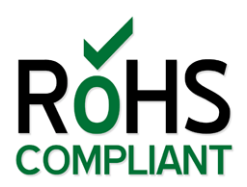

FOR MESSRS:

ON DATE OF:

APPROVED BY:

**BOLYMIN, INC.** 

**5F, No. 38, Keya Rd., Daya Dist., Central Taiwan Science Park, Taichung City, 42881, Taiwan. Web Site:http://www.bolymin.com.tw TEL:+886-4-25658689 FAX:+886-4-25658698**

\_\_\_\_\_\_\_\_\_\_\_\_\_\_\_\_\_\_\_\_\_\_\_\_\_\_\_\_\_\_\_\_\_\_\_\_\_\_\_\_\_\_\_\_\_\_\_\_

\_\_\_\_\_\_\_\_\_\_\_\_\_\_\_\_\_\_\_\_\_\_\_\_\_\_\_\_\_\_\_\_\_\_\_\_\_\_\_\_\_\_\_\_\_\_\_\_

\_\_\_\_\_\_\_\_\_\_\_\_\_\_\_\_\_\_\_\_\_\_\_\_\_\_\_\_\_\_\_\_\_\_\_\_\_\_\_\_\_\_\_\_\_\_\_\_

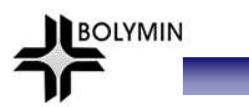

# **History of Version**

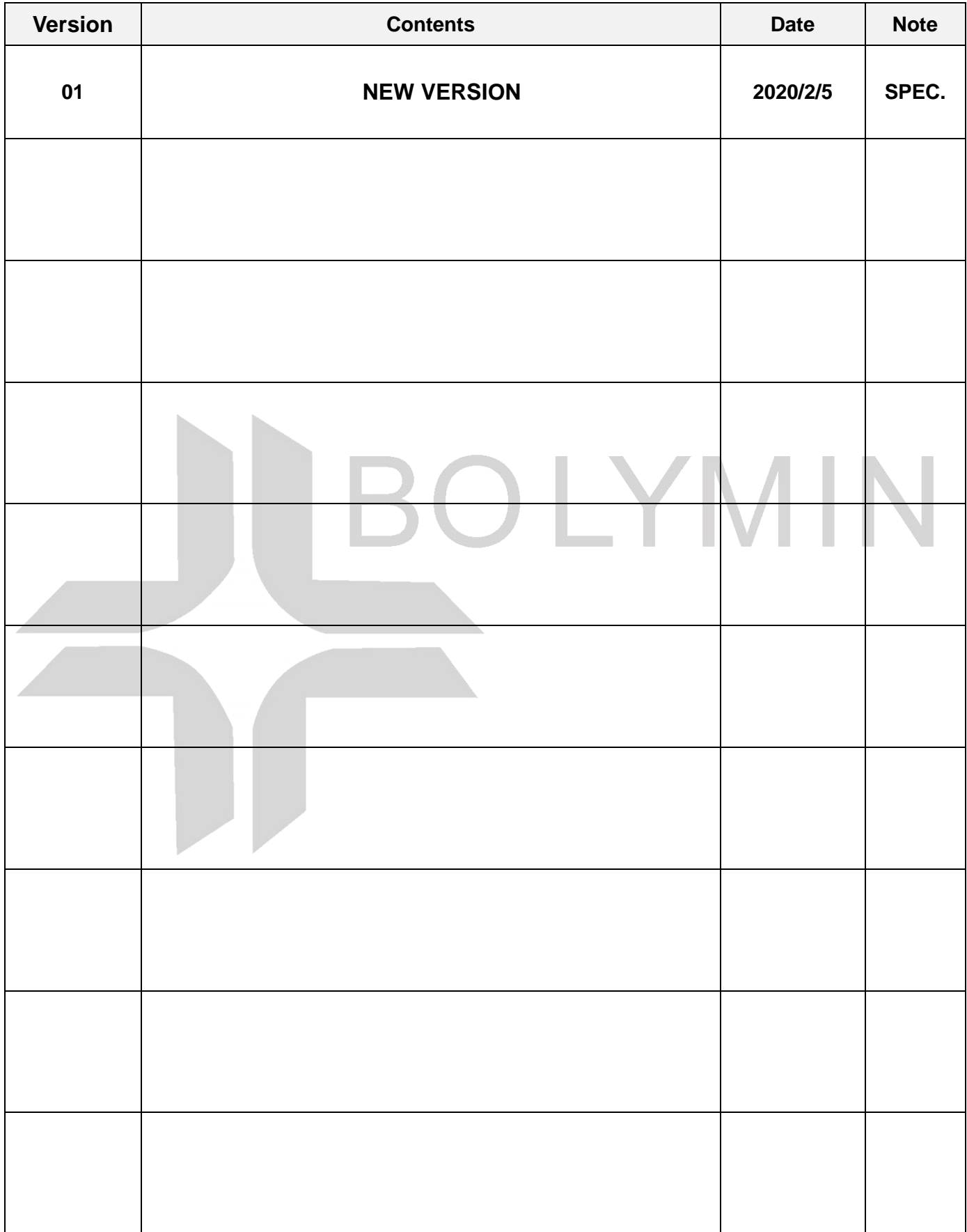

#### **C O N T E N T S**

- 1. Numbering System
- 2. General Specification
- 3. Absolute Maximum Rating
- 4. Electrical Characteristics
- 5. Optical Characteristics
- 6. Interface Pin Function
- 7. Power Supply For OLED Module And Panel Layout Diagram
- 8. Drawing
- 9. SSD1353controller data
- 9.1 Timing Characteristics
	- 9.2 Display Control Instruction
- 9.3 Power ON / OFF Sequence& Application Circuit
- 10. Quality Assurance
	- 10.1 Inspection conditions
	- 10.2 Inspection Parameters
	- 10.3 WARRANTY POLICY
	- 10.4 MTBF
- 11. Reliability
- 12. Precautions for Handling
- 13. Precautions for Electrical
	- 13.1Design using the settings in the specification
	- 13.2 Maximum Ratings
	- 13.3 Power on/off procedure
	- 13.4 Power savings
	- 13.5Residual Image (Image Sticking)
- 14. Precautions for Storage

# LYMIN

**BOLYMIN** 

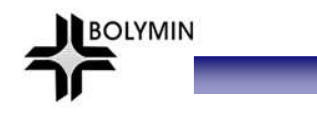

# **1. Numbering System**

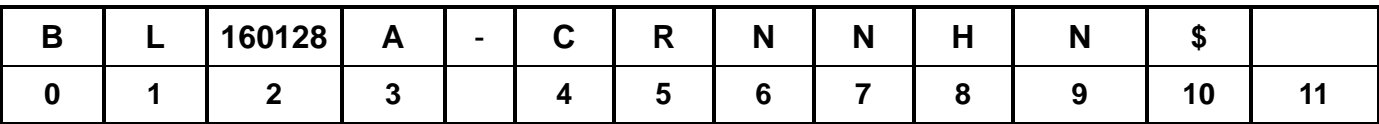

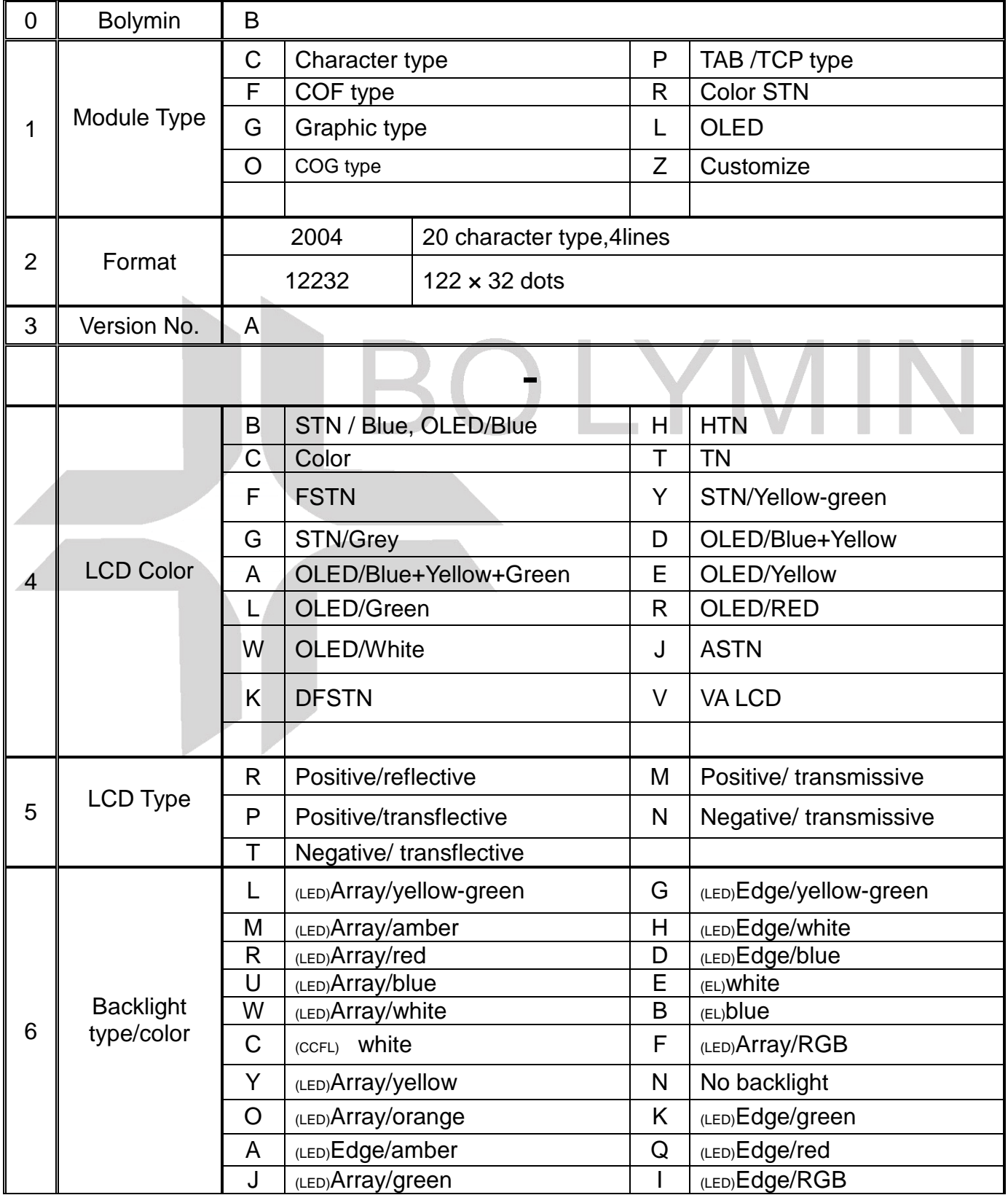

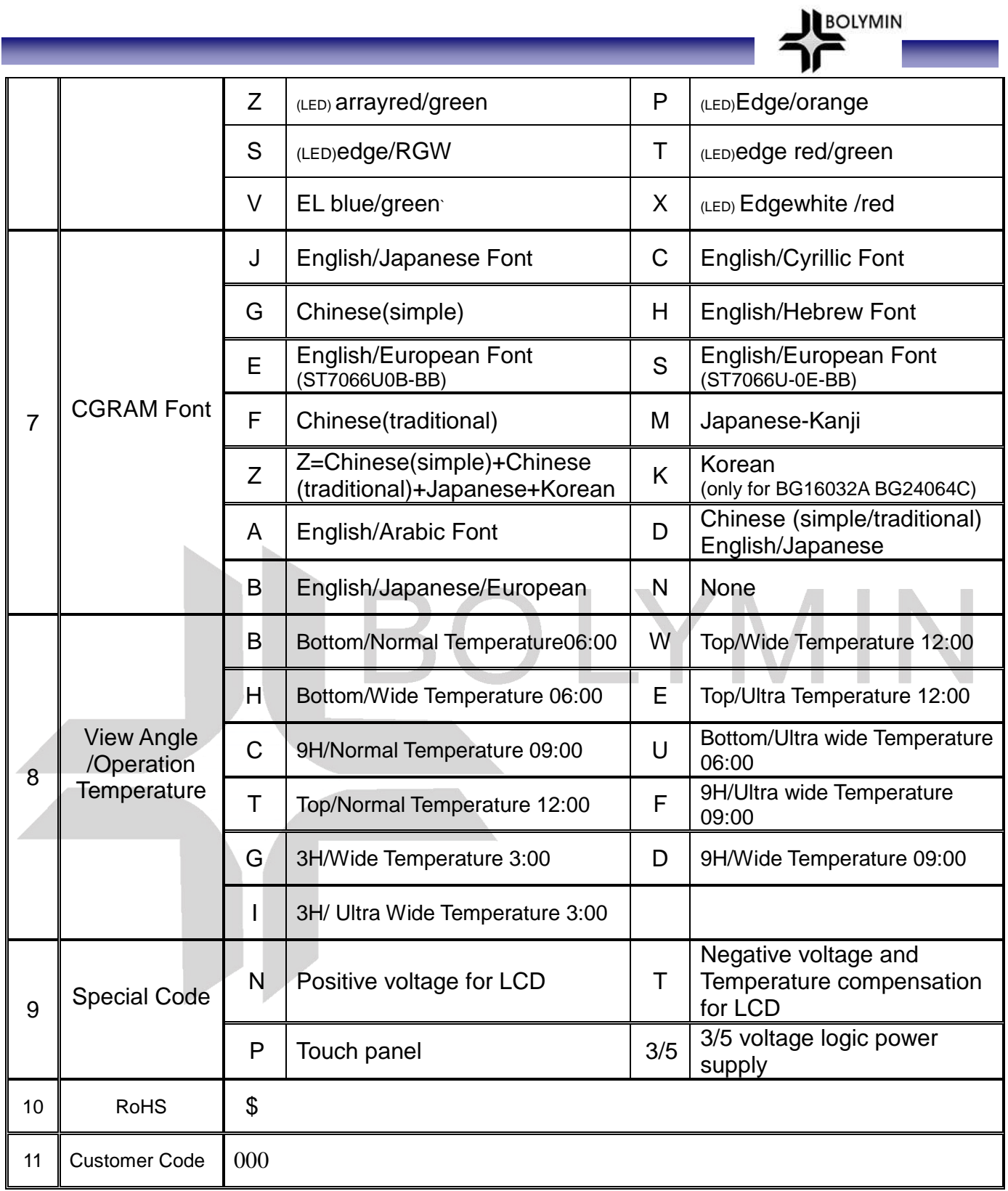

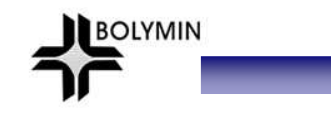

# **2.General Specification**

(1) Mechanical Dimension

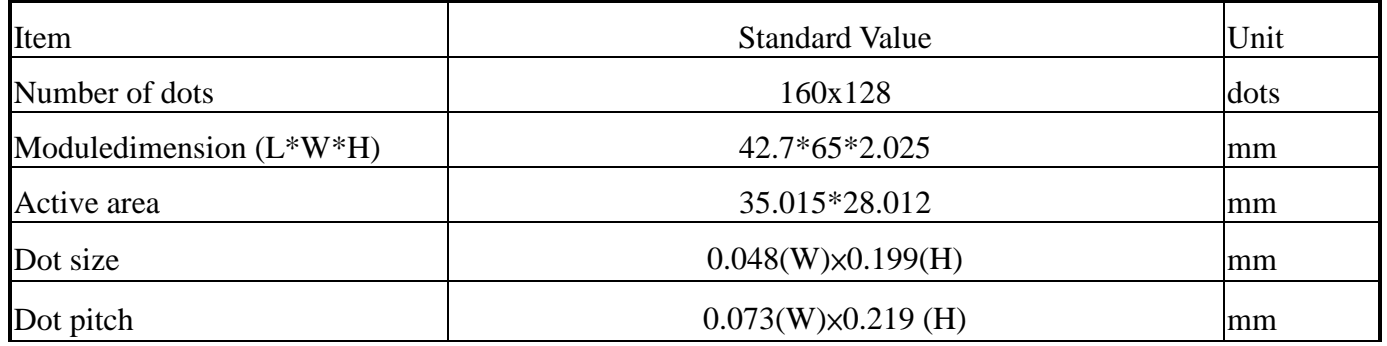

(2) Controller IC: SSD1353 Controller

#### (3) TemperatureRange

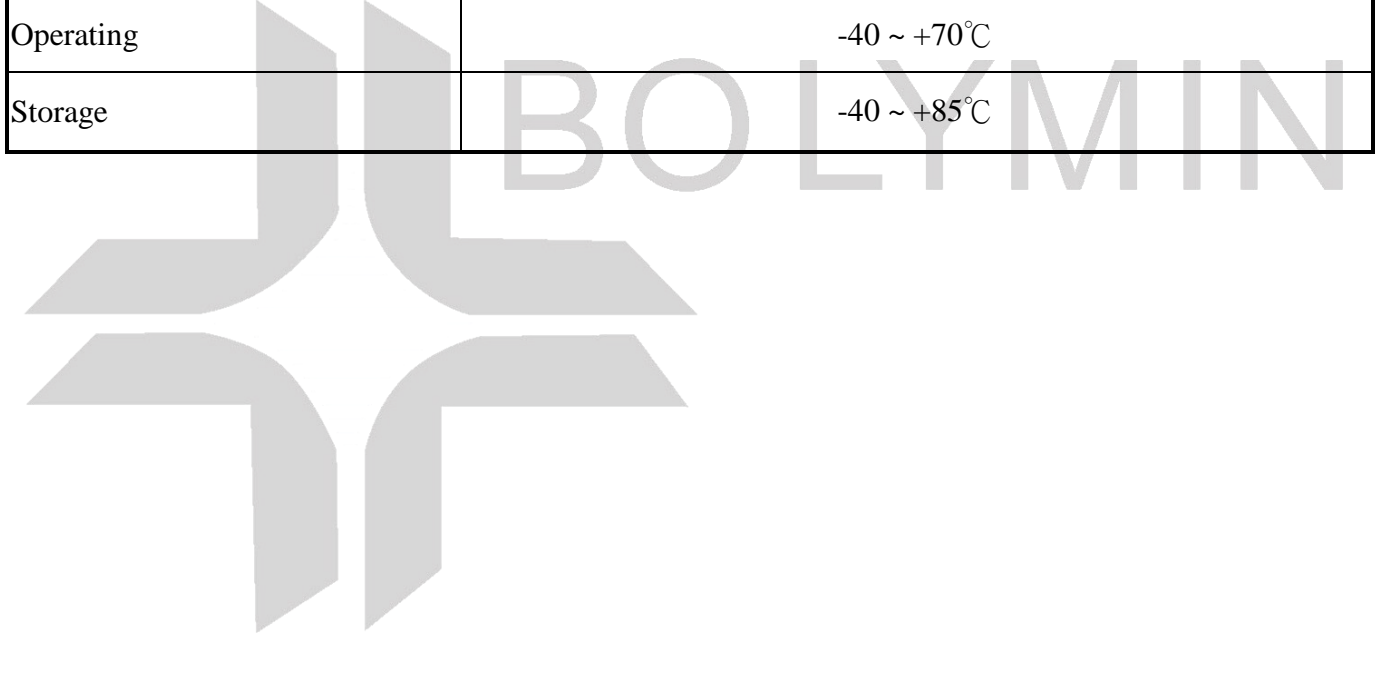

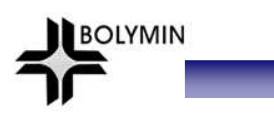

## **3.Absolute Maximum Ratings**

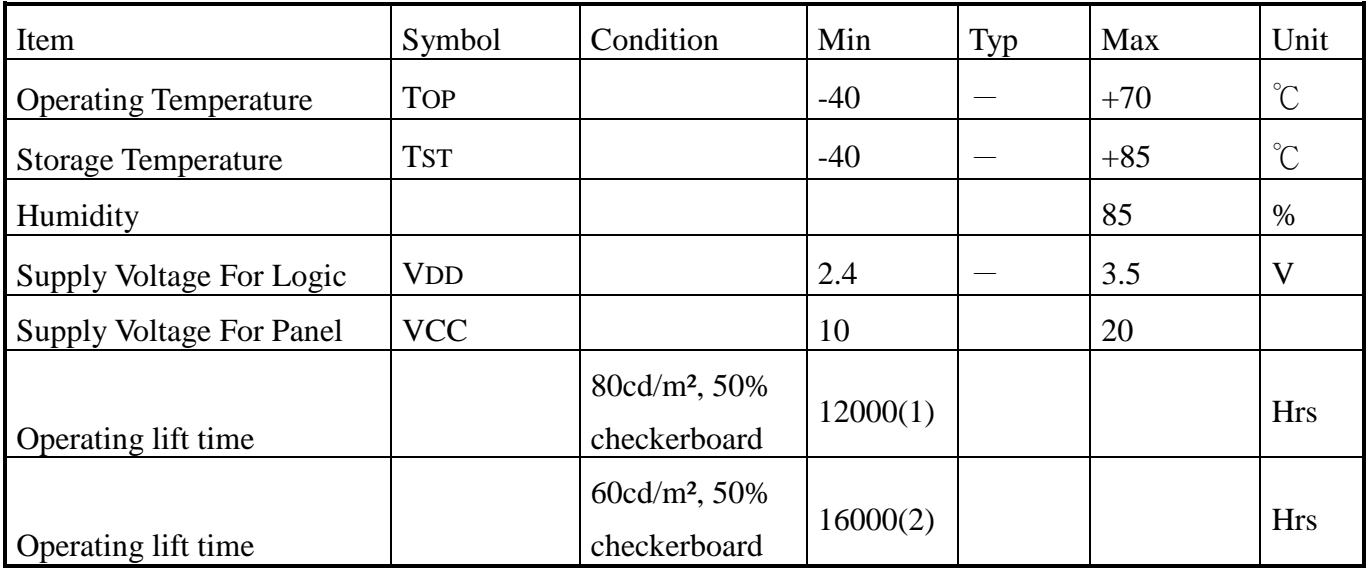

Note:

(A) Under Vcc =  $17V$ , Ta =  $25^{\circ}$ C, 50% RH.

(B) Life time is defined the amount of time when the luminance has decayed

to less than 50% of the initial measured luminance.

(1) Setting of 80 cd/m<sup>2</sup> : (2) Setting of 60 cd/m<sup>2</sup> :

- Master contrast setting : 0x0f- Master contrast setting : 0x0b

Frame rate : 85Hz— Frame rate : 85Hz

- Duty setting : 1/128 Duty setting : 1/128

(C) Lifetime should be counted once shipping out from our warehouse . But the exact lifetime must depend on customer's operation environment and application.

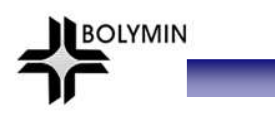

## **4.Electrical Characteristics**

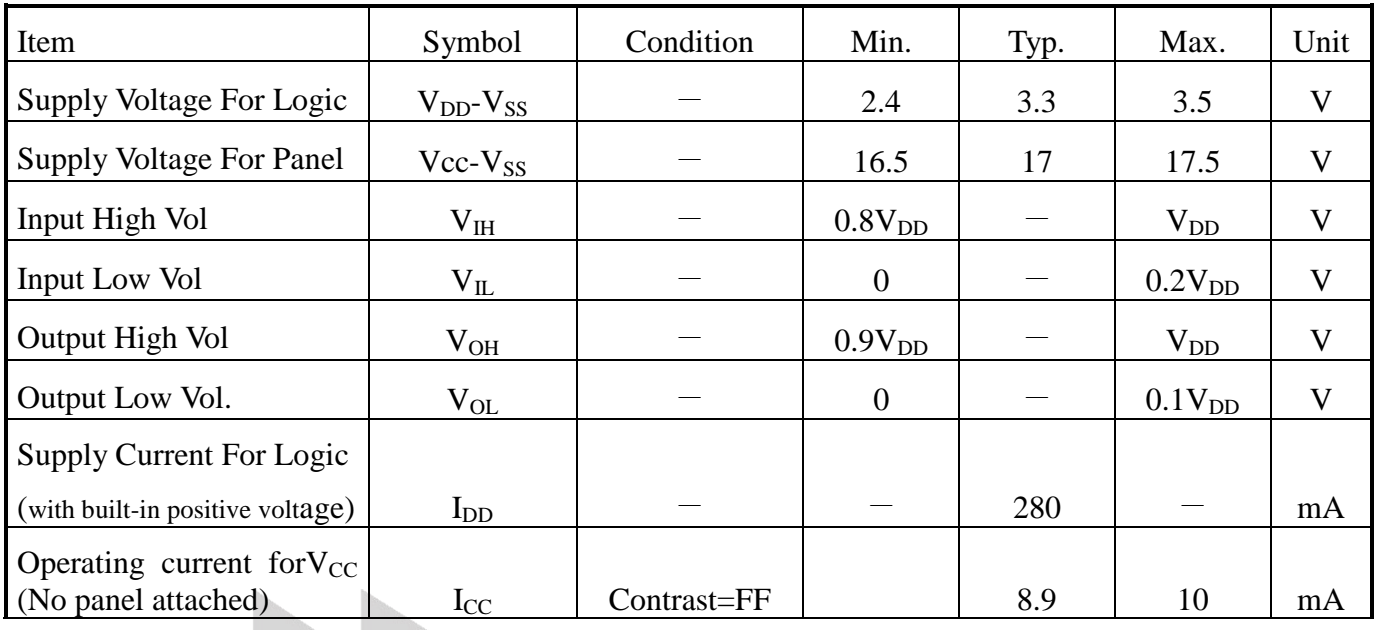

## **5.Optical Characteristics**

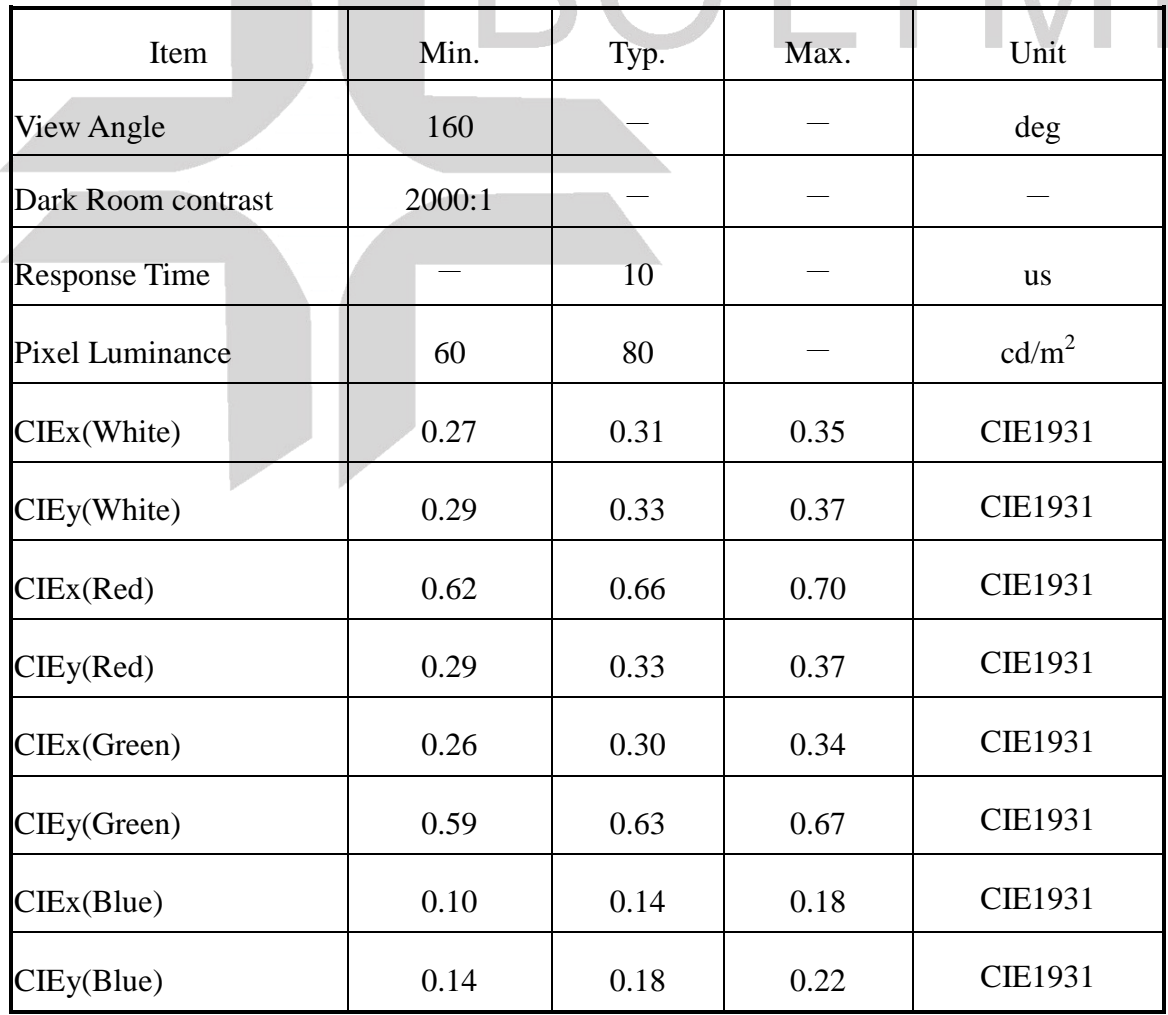

# **6.Interface Pin Function**

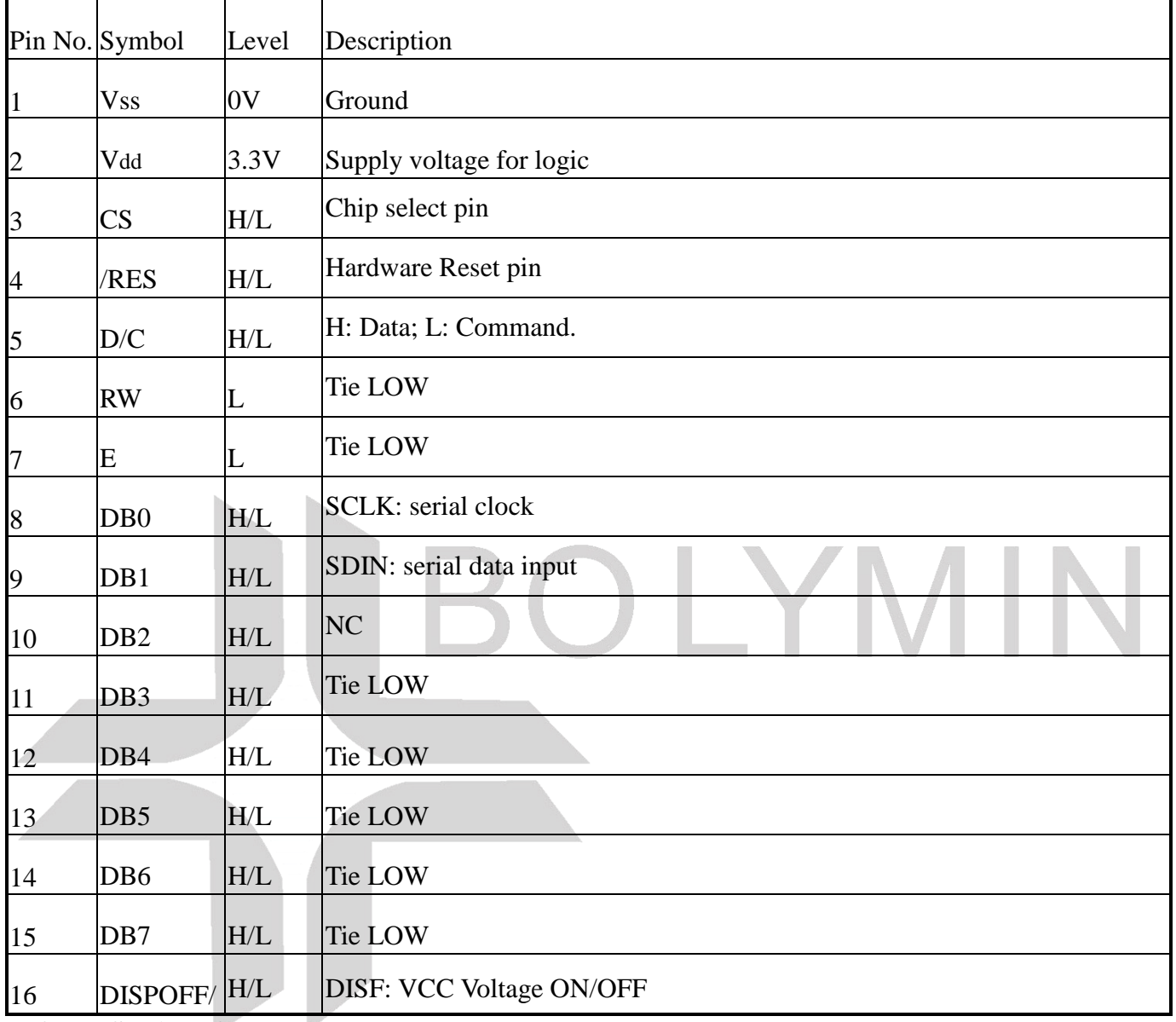

BOLYMIN

\_

**Default: SPI interface.**

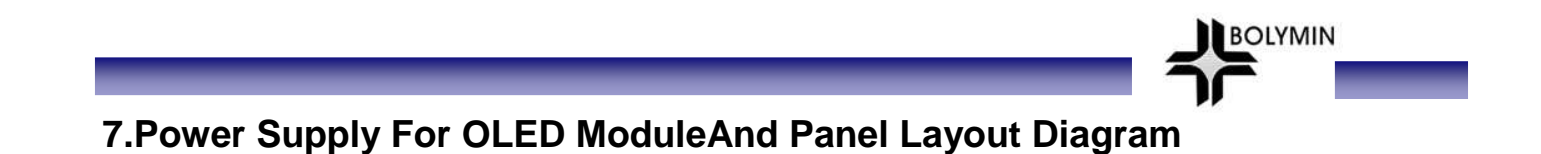

OLED Module operating on "DC 3.3V " input with built-in positive voltage

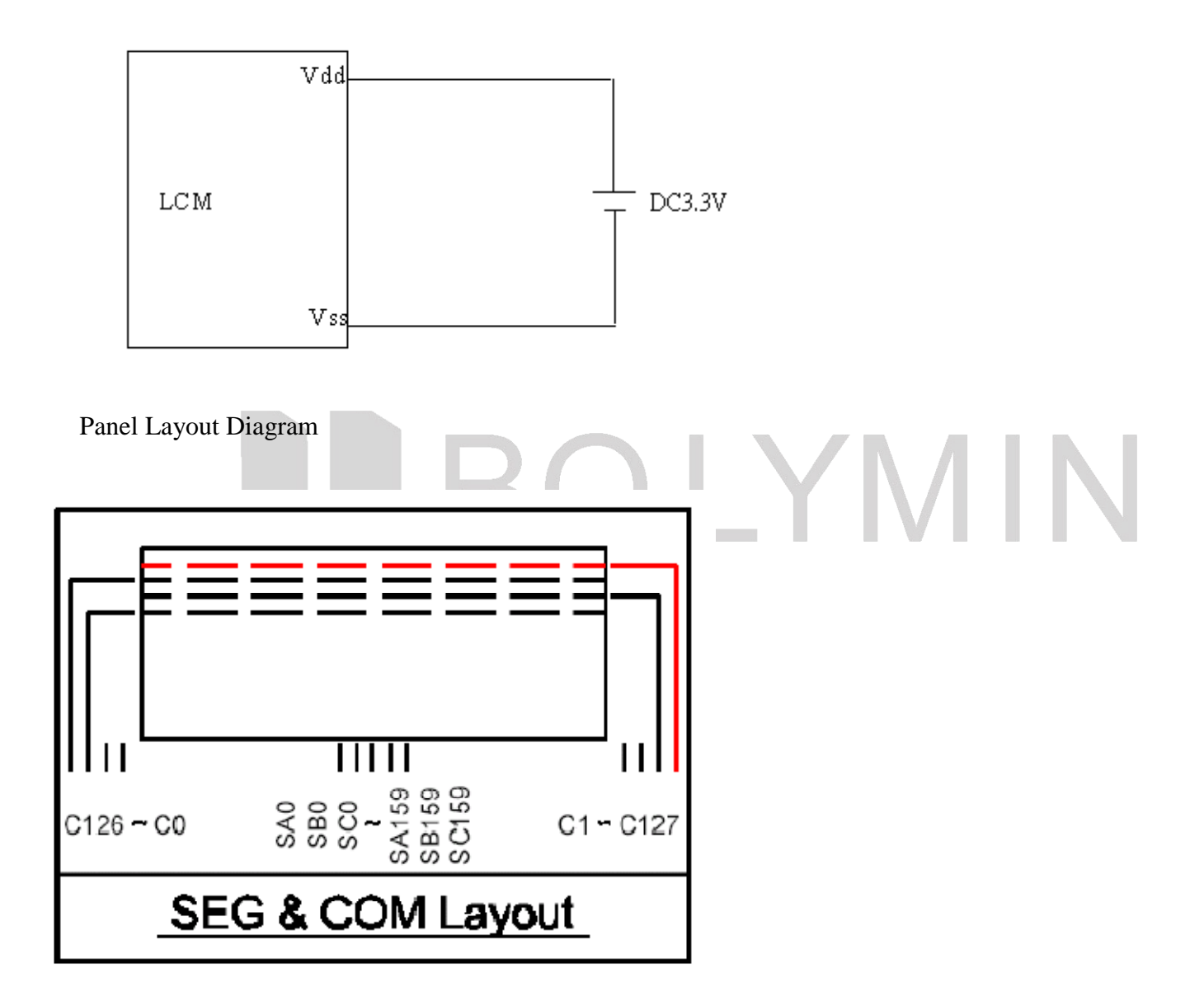

## **8.Drawing**

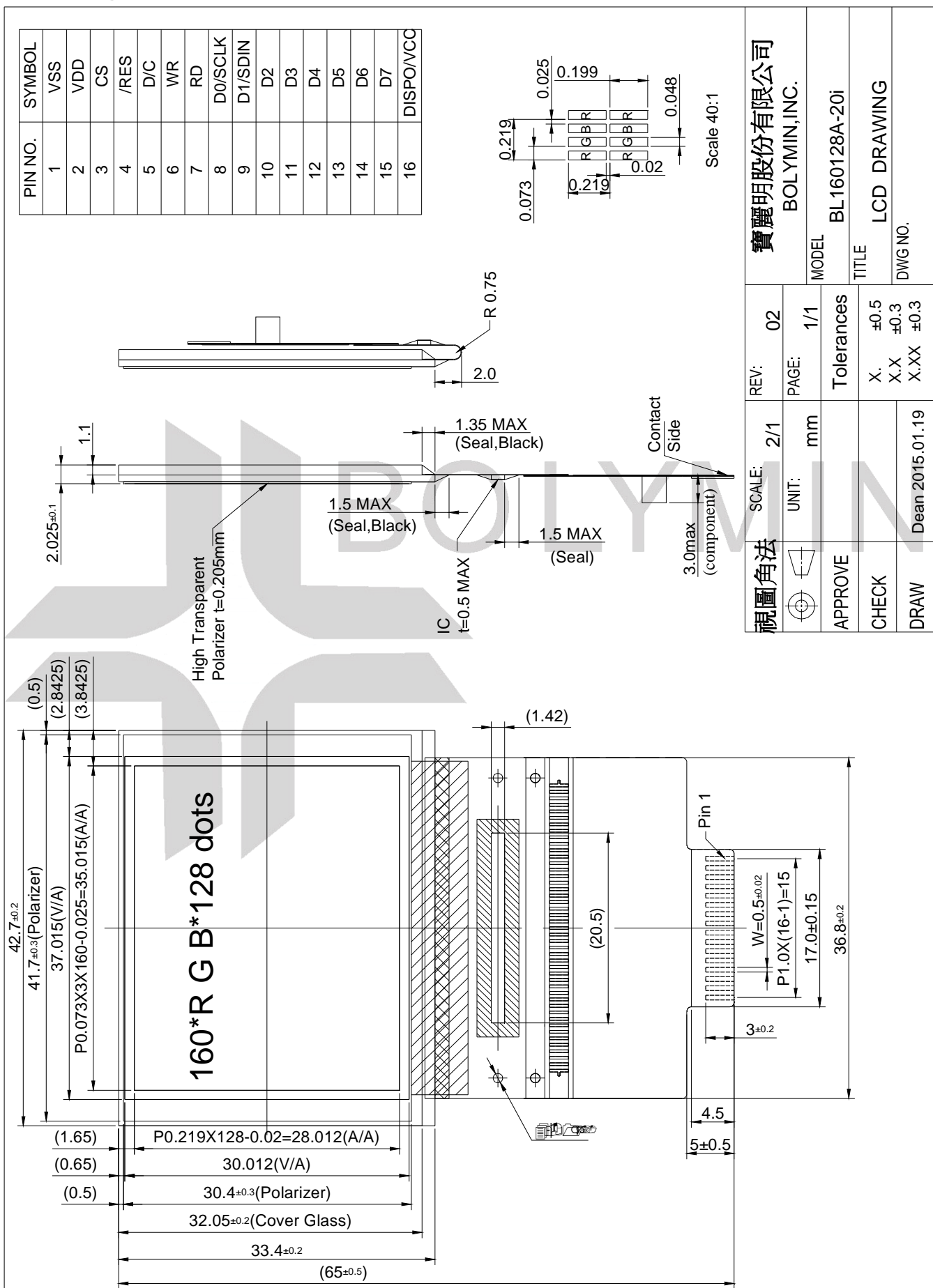

BOLYMIN

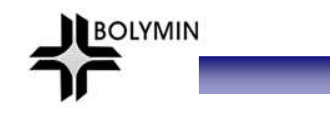

## **9.SSD1353controller data 9.1 Timing Characteristics**

#### Serial Interface

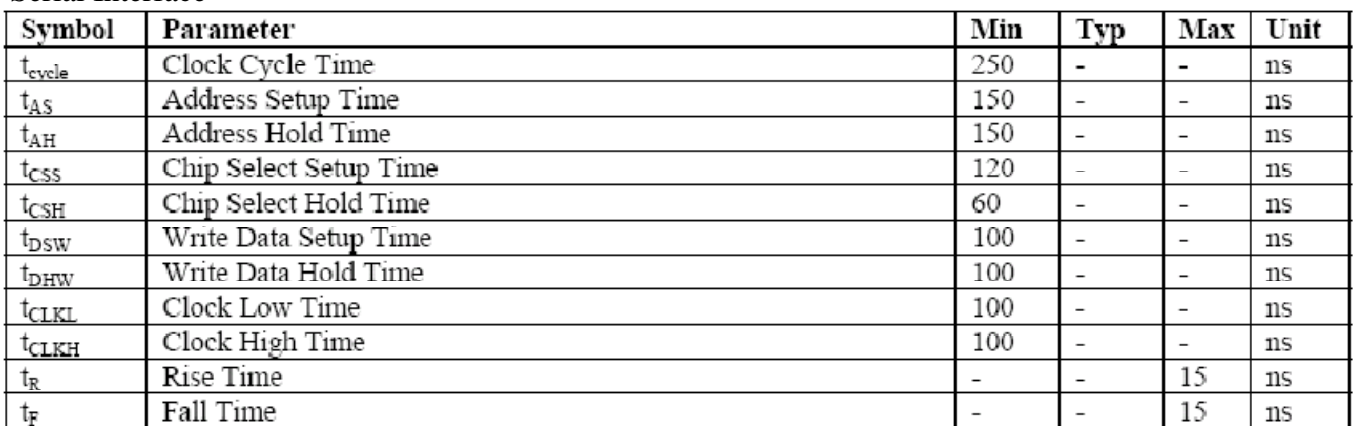

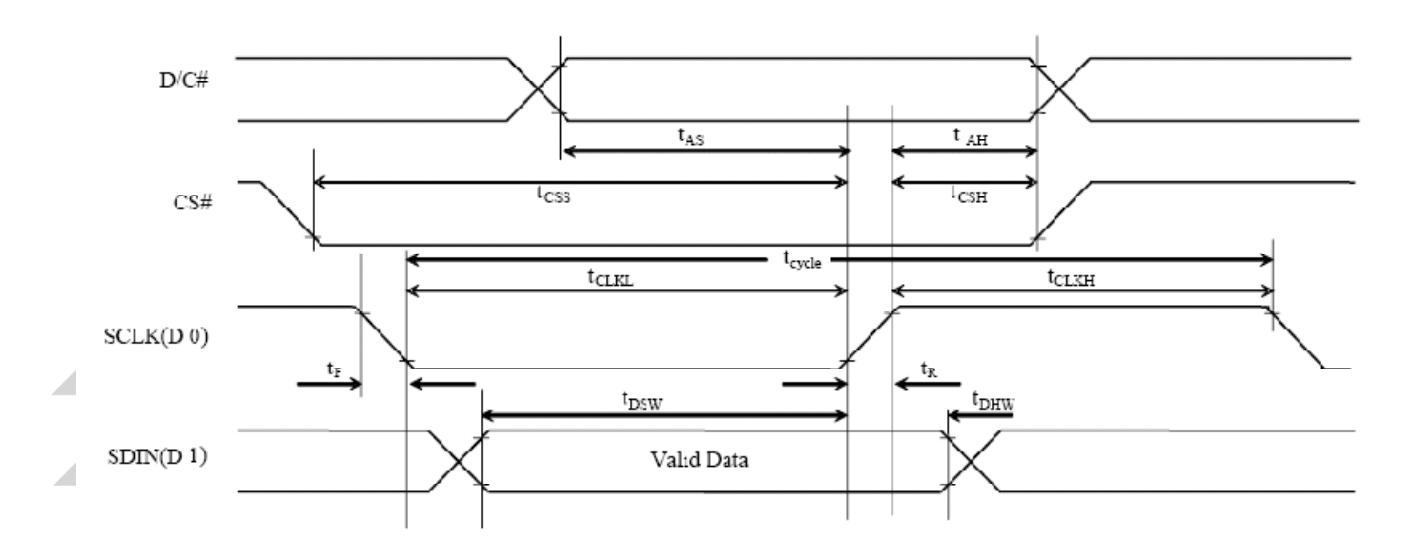

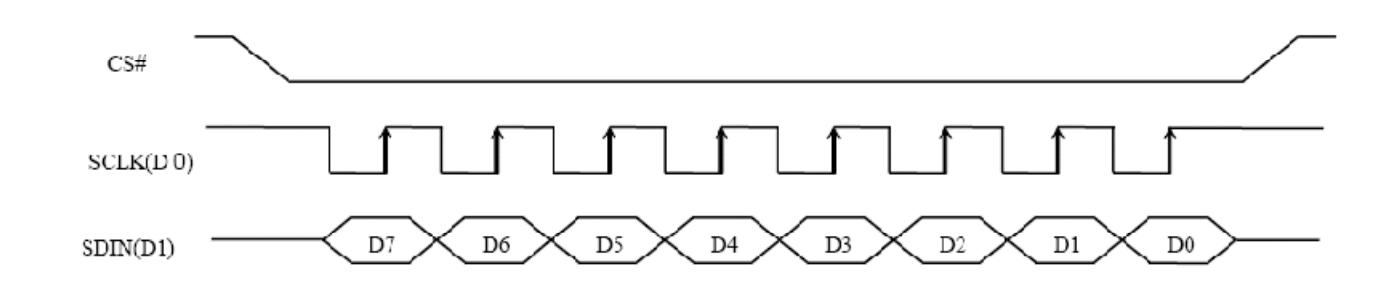

# **9.2Display Control Instruction**

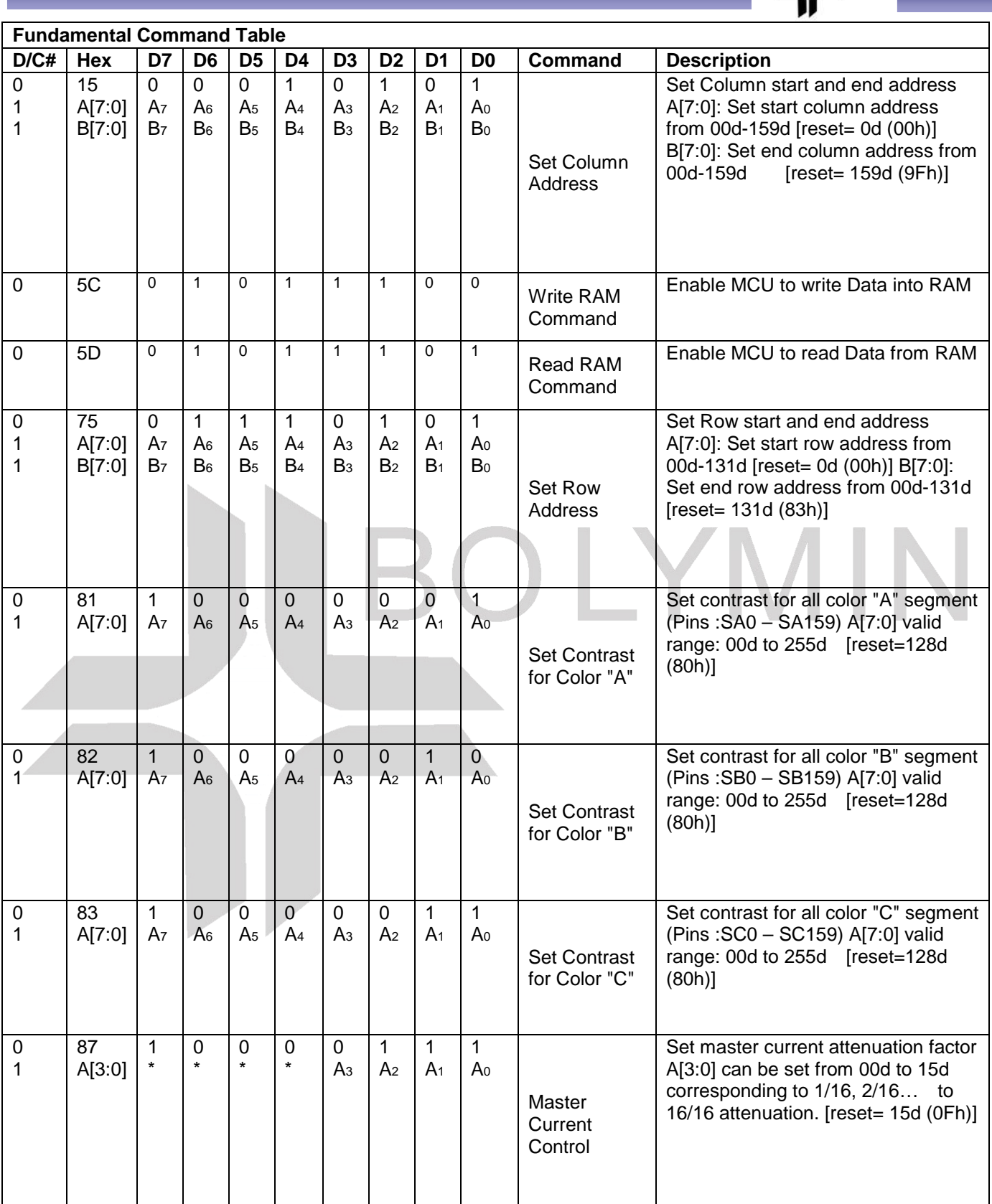

#### **Fundamental Command Table**

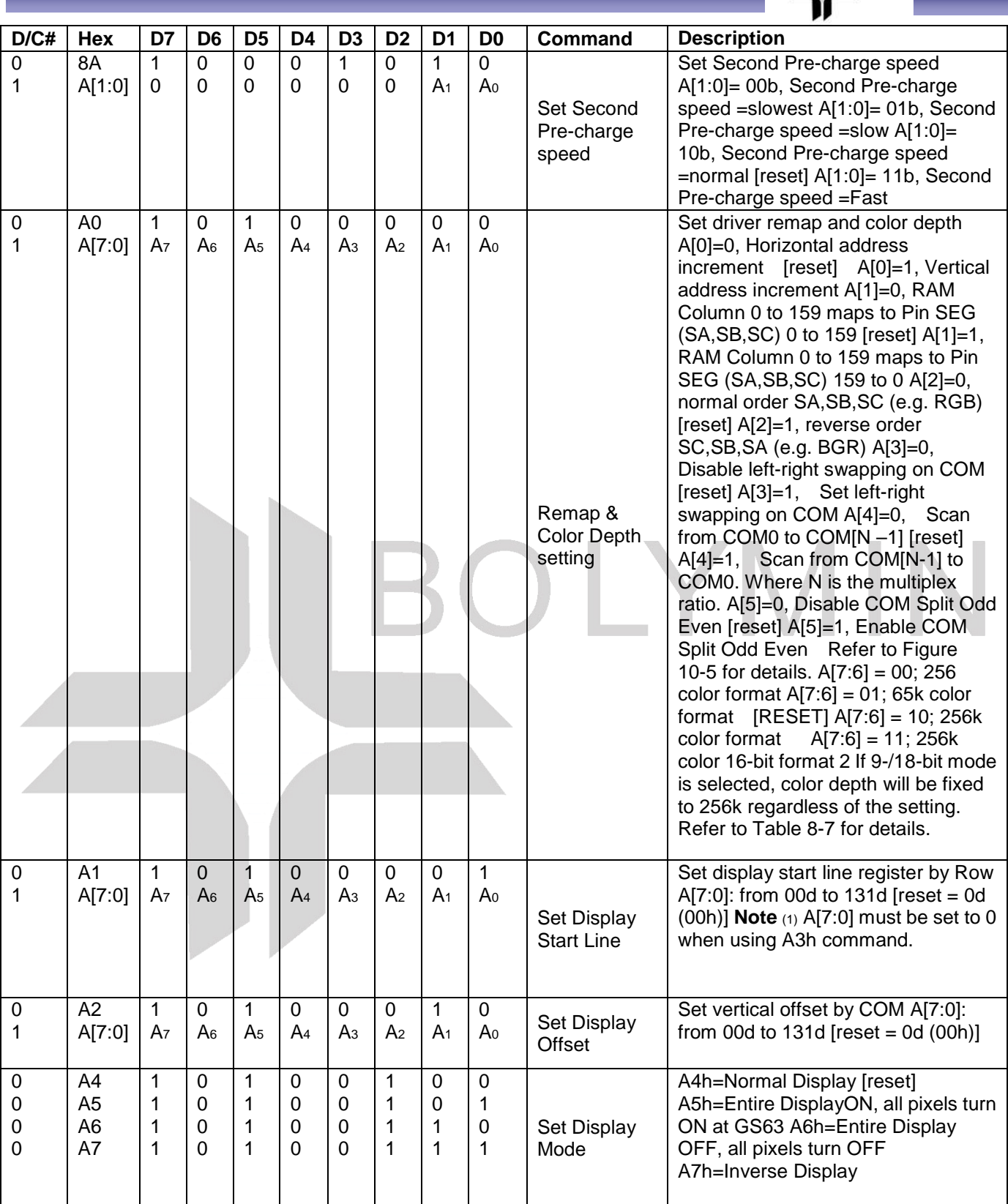

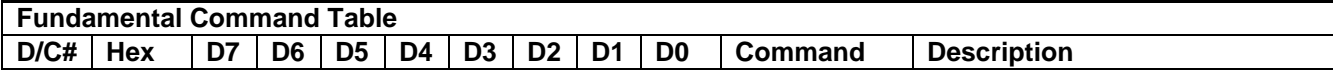

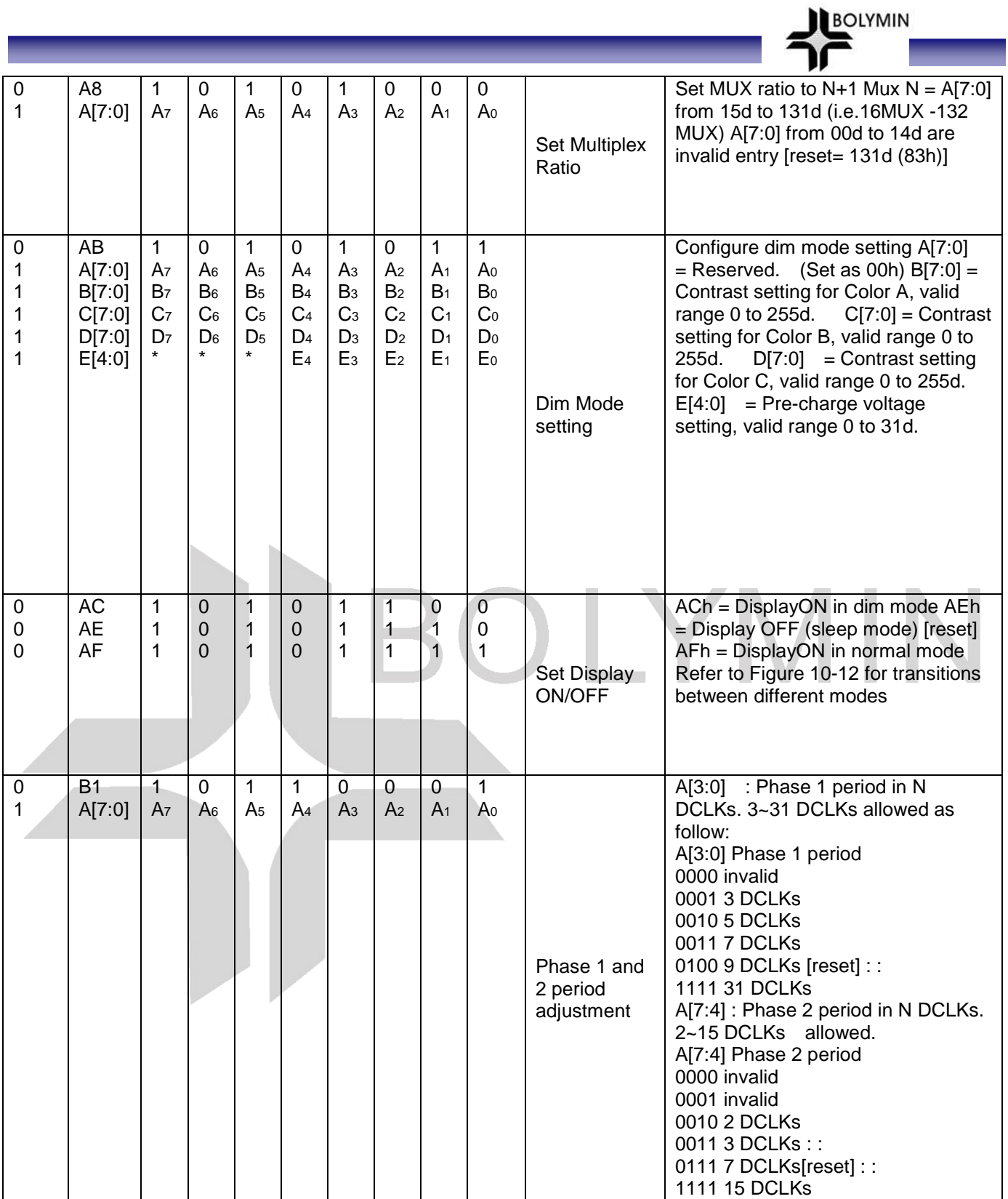

#### **Fundamental Command Table**

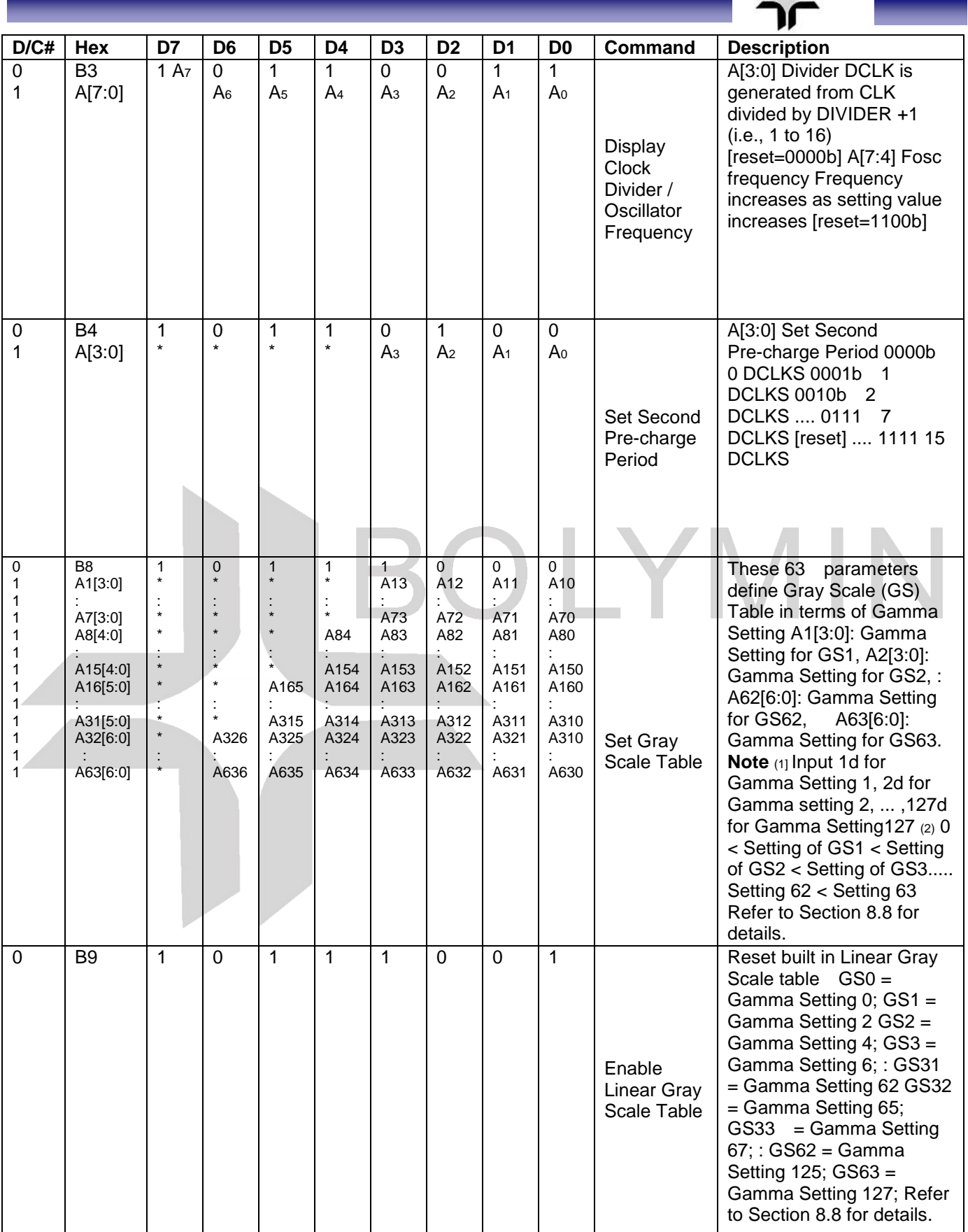

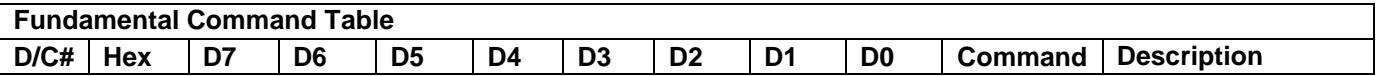

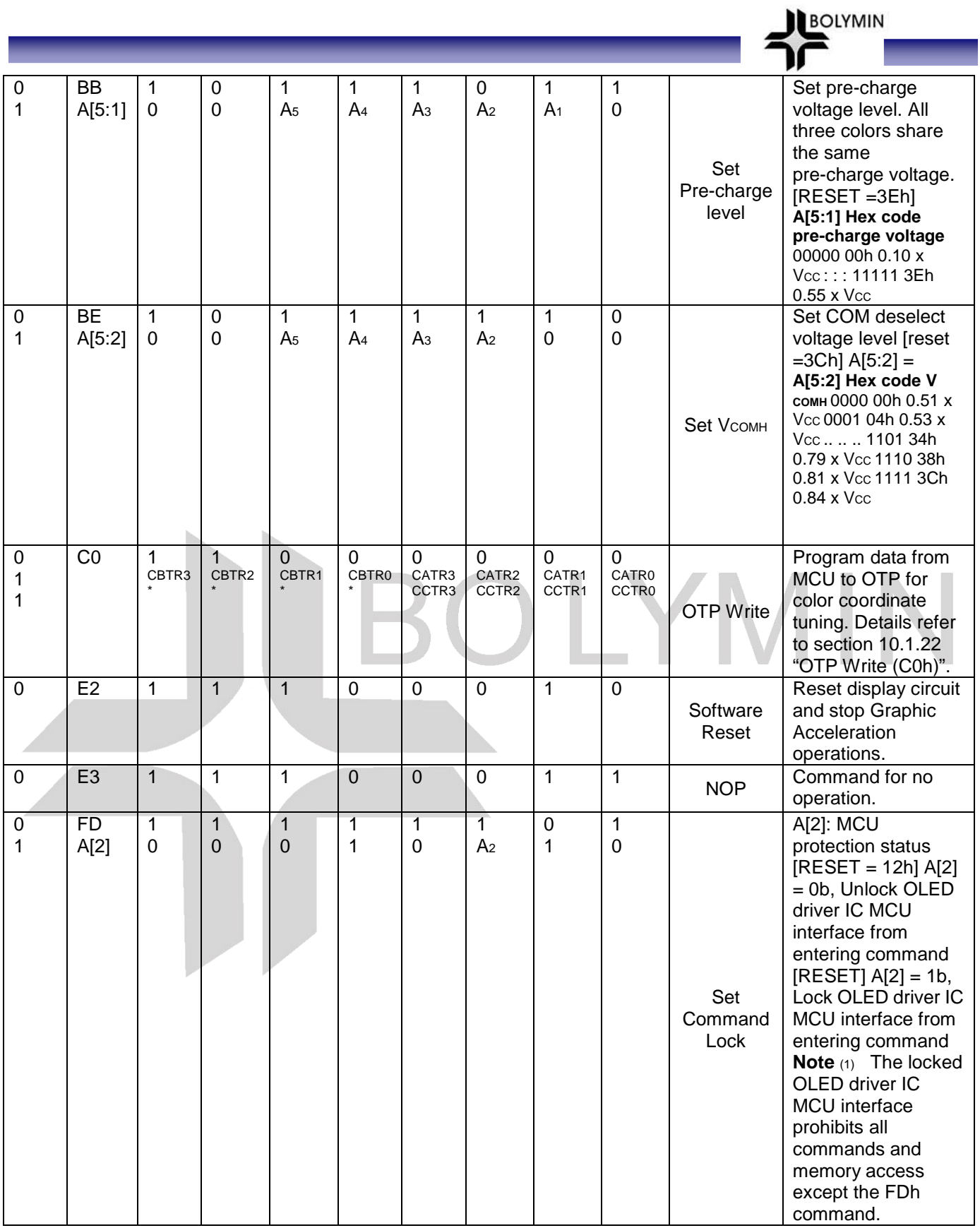

**Note**<br>'<sup>''</sup>"\*" stands for "Don't care".

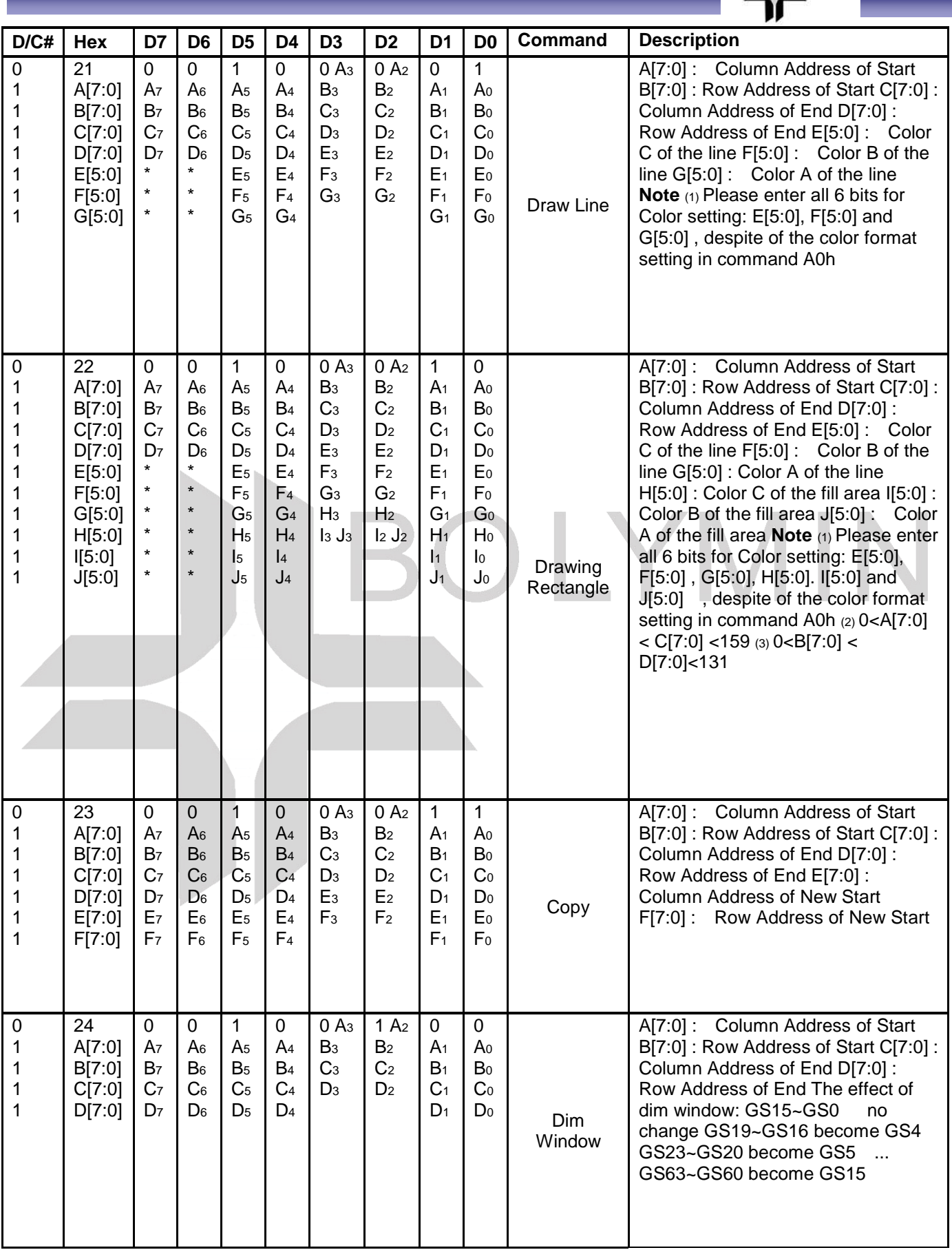

**Graphic Acceleration Command Table** 

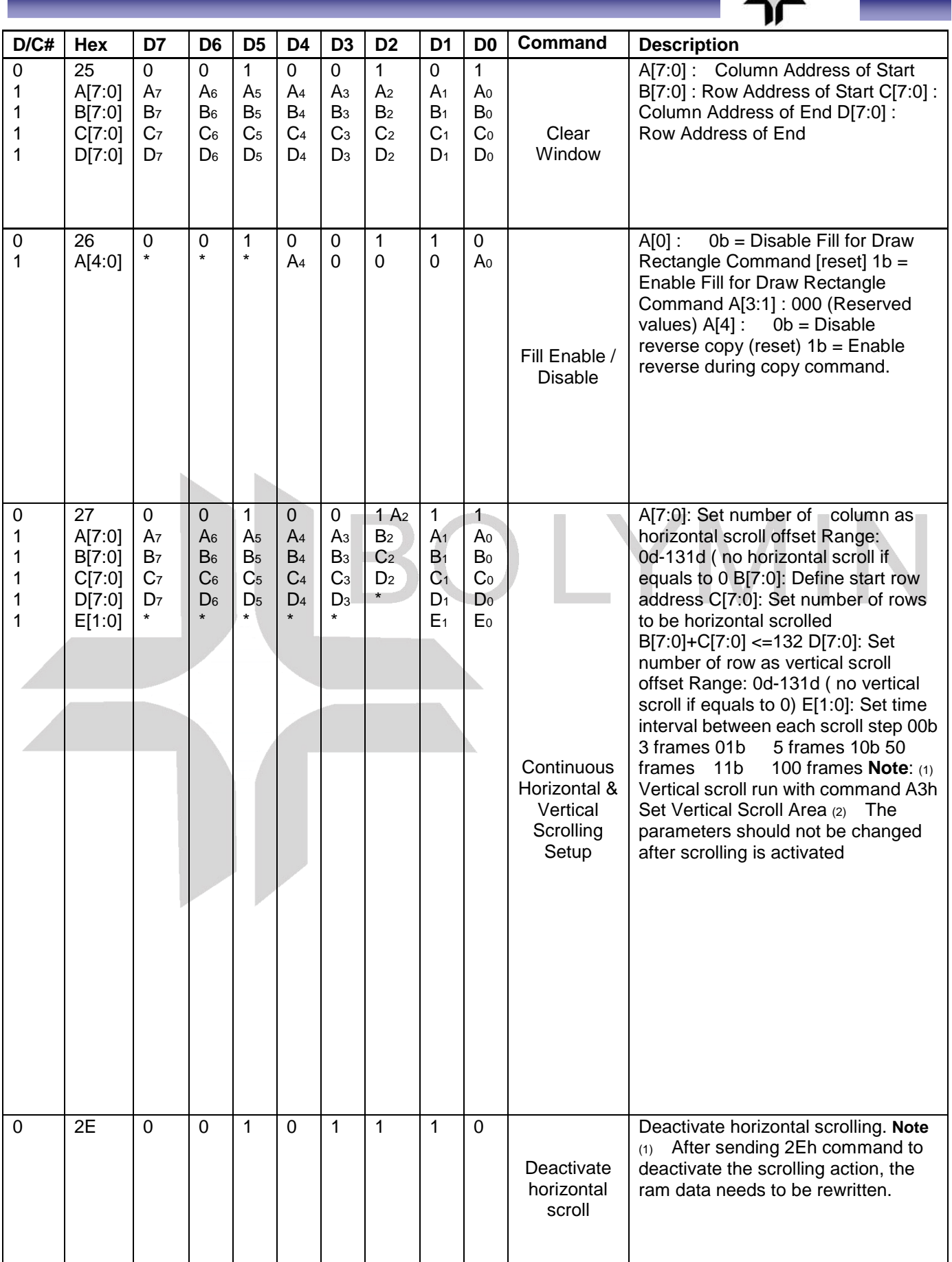

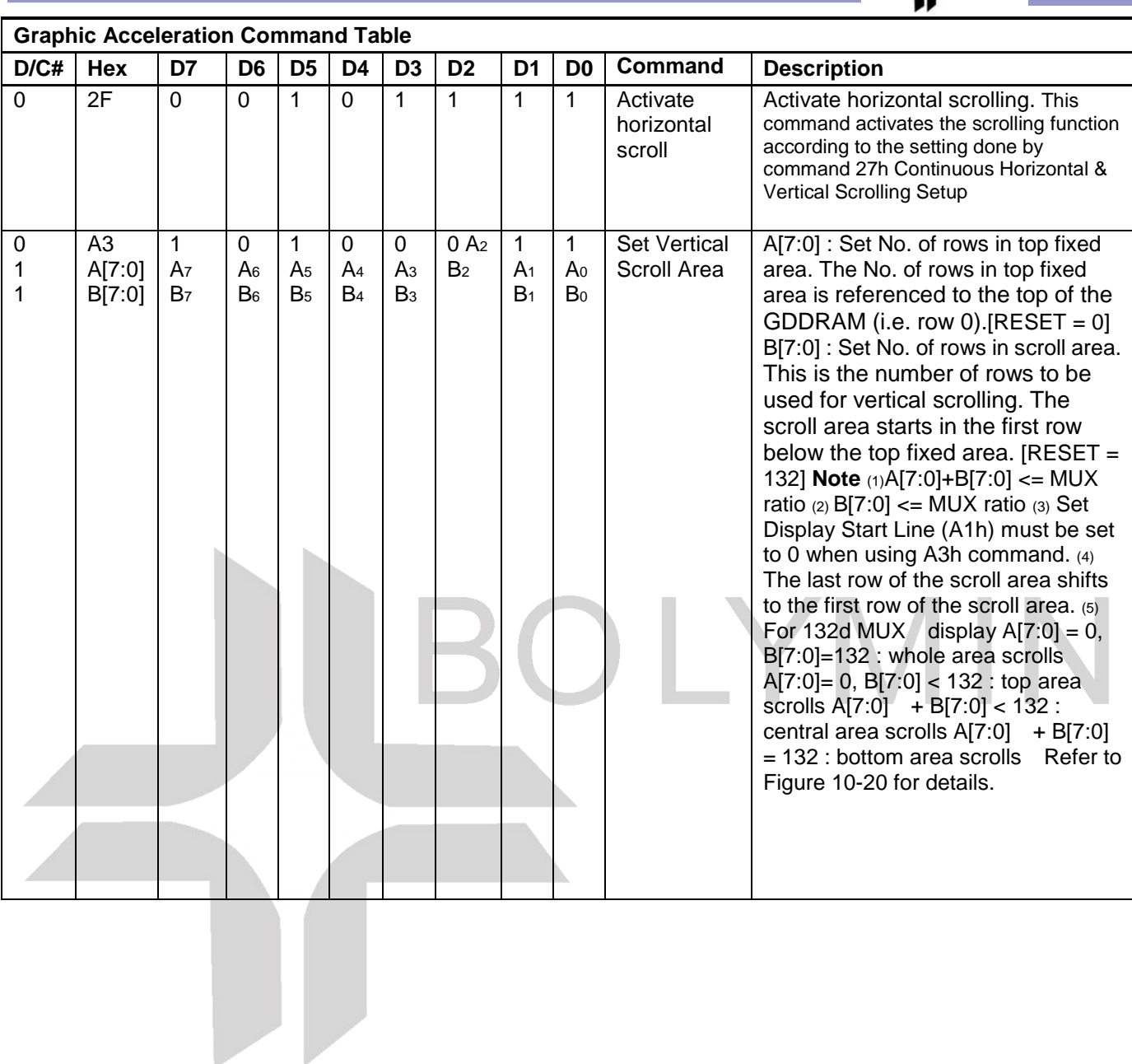

# **9.3 Power ON / OFF Sequence& Application Circuit**

#### **POWER ON / OFF SEQUENCE**

#### **PowerON sequence**:

- 1. Power ON VDD.
- 2. After VDDbecome stable, set RES# pin LOW (logic low) for at least 100us(t1) and then HIGH (logic high).
- 3. After set RES# pin LOW (logic low ), wait for at least 3us(t2).Then PowerON  $VCC.(1)$
- 4. After Vcc become stable, send command AFh for display ON. SEG/COM wil be ON after 200ms(tAF).

**BOLYMIN** 

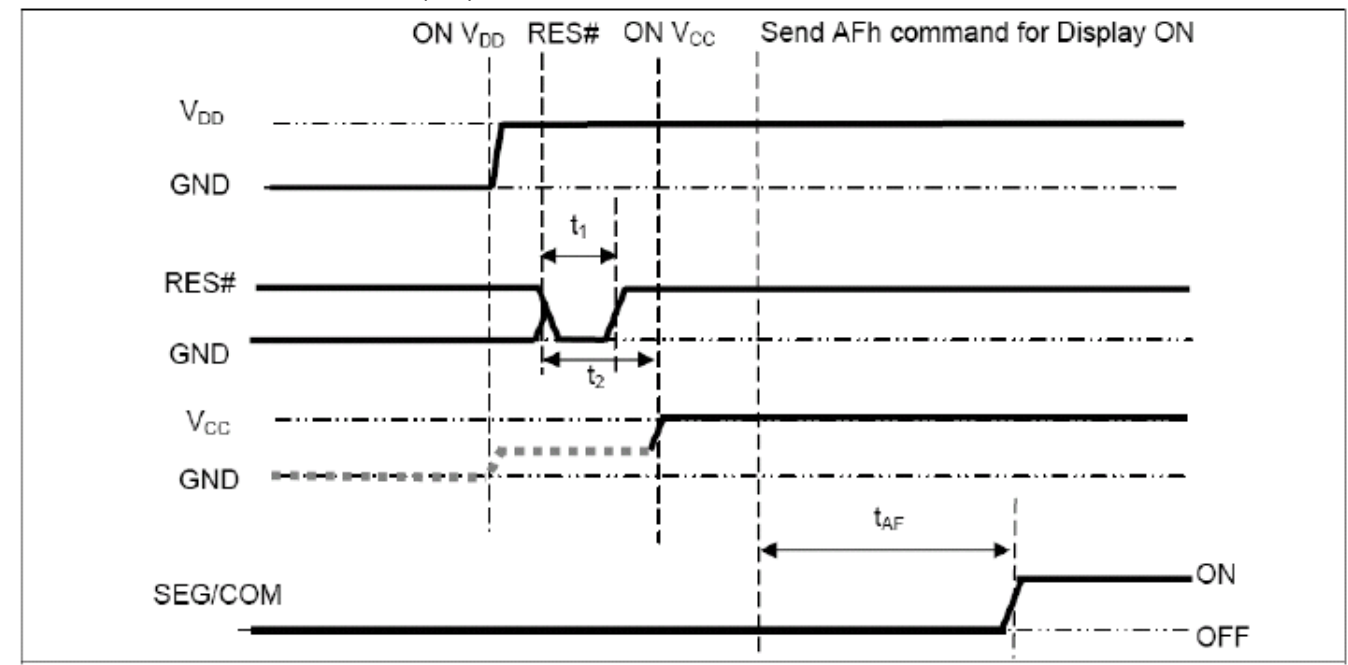

#### **Power OFF sequence:**

- 1. Send command AEh for display OFF.
- 2. Wait until panel discharges completely.
- 3. Power OFF VCC. (1), (2)
- 4. Wait for toff. Power OFF VDD.(where Minimum toff=0ms, Typical  $torr=100ms$ )

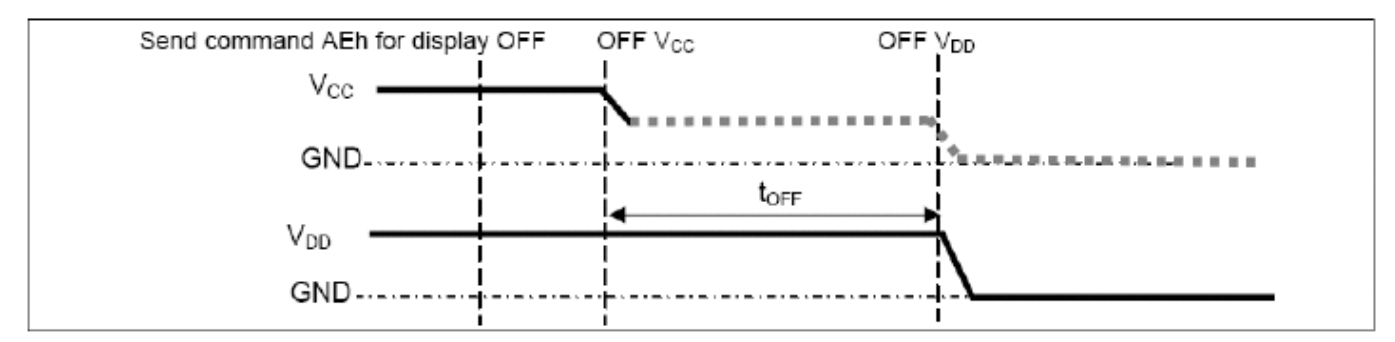

Note:

- (1) Since an ESD protection circuit is connected between VDD and VCC, VCC becomes lower than VDD whenever VDD is ON and VCC is OFF as shown in the dotted line of VCC in above figures.
- (2)VCC should be disabled when it is OFF.

## **10. Quality Assurance**

#### **10.1 Inspection conditions**

1. The inspection and measurement are performed under the following conditions,

**BOLYMIN** 

- 2. unless otherwise specified.
- 3. Temperature: 25±5°C
- 4. Humidity: 50±10%R.H.
- 5. Distance between the panel and eyes of the inspector≧30cm

# **10.2 Inspection Parameters**

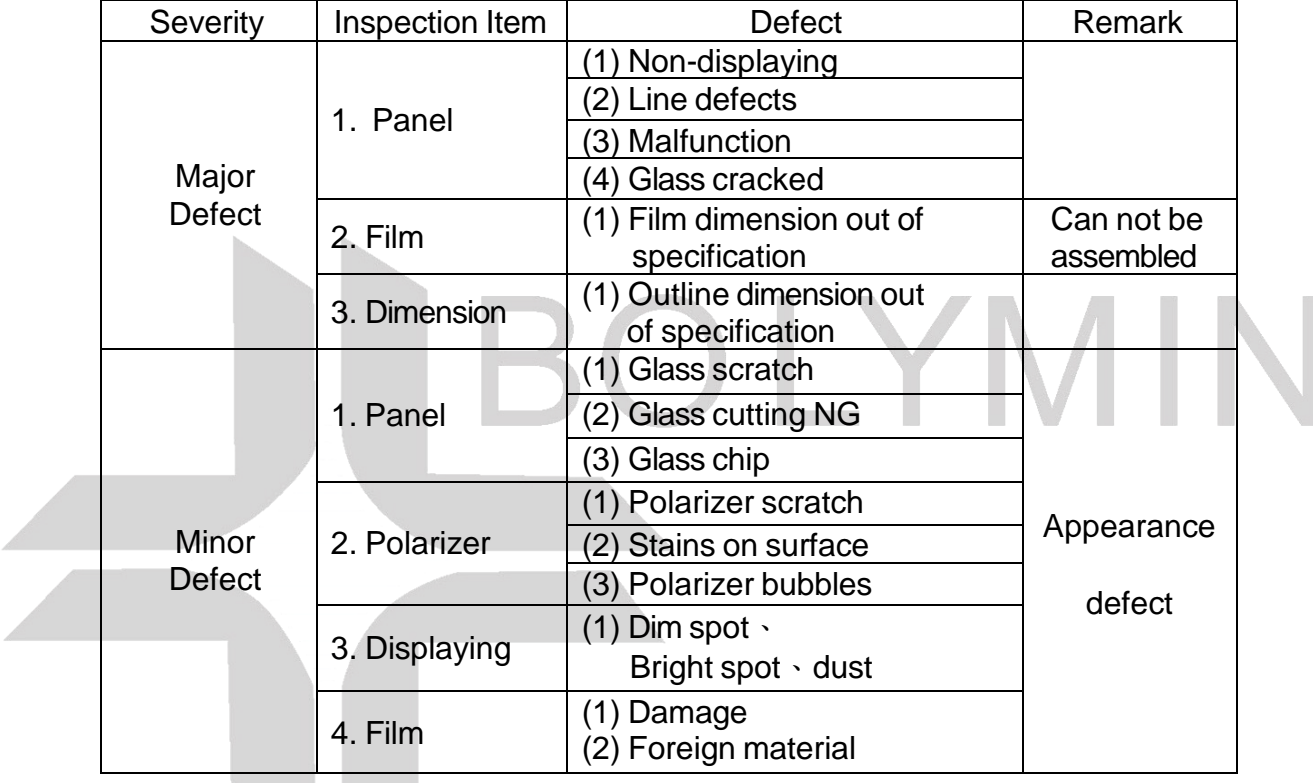

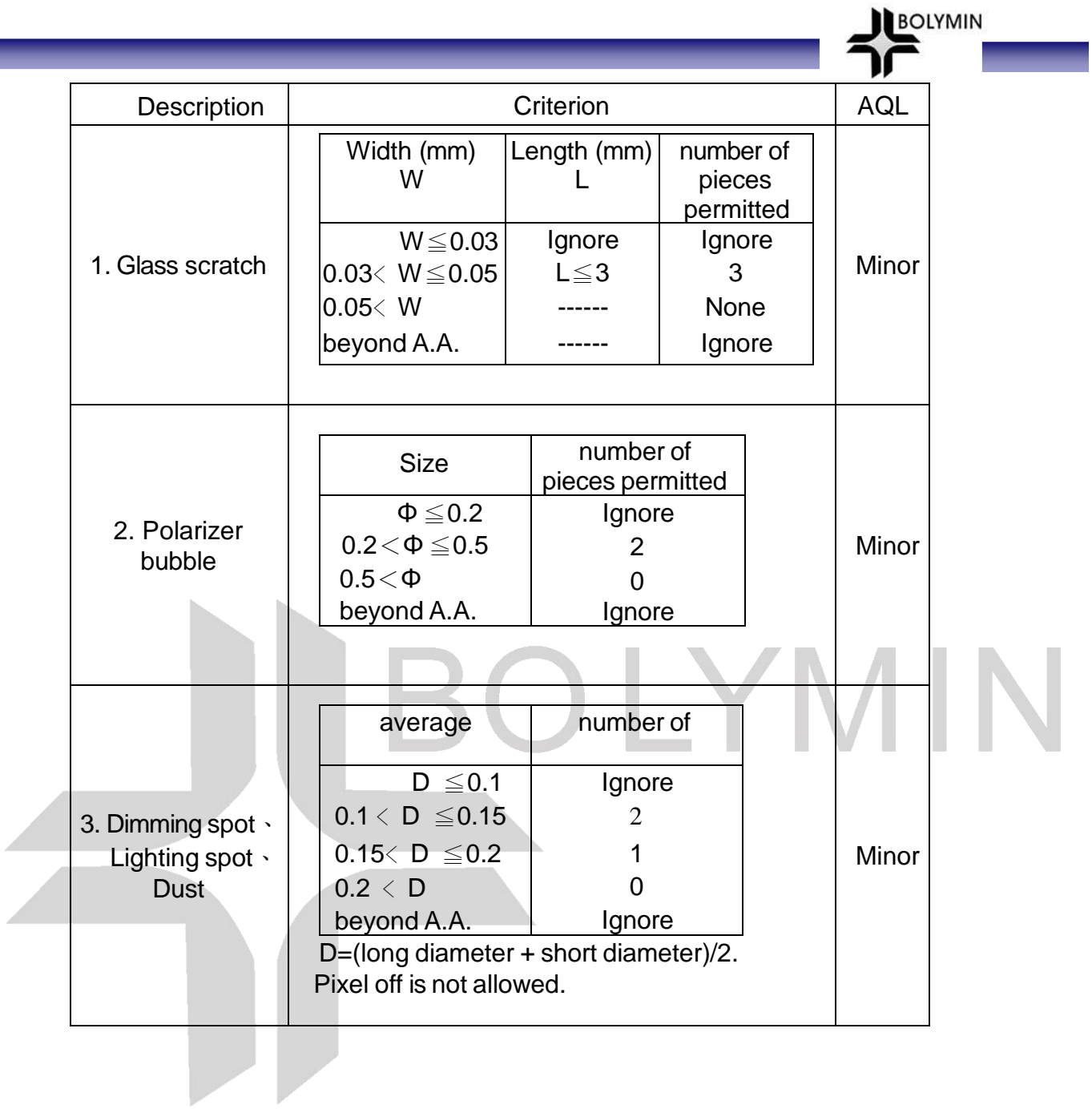

#### **10.3 WARRANTY POLICY**

**Bolymin .Will provide one-year warranty for the products only if under specification operating conditions.** 

**BOLYMIN** 

**If there are functional defects found during the period of warranty, the defective products would be replaced on a one-to-one basis.** 

**Bolymin would not be responsible for any direct/indirect liabilities consequential to any parties.** 

#### **10.4 MTBF**

- 10.4.1 .MTBF based on specific test condition is 12K hours.
- 10.4.2 Test Condition:
	- 10.4.2.1 Supply Voltage: Vcc=17V
	- 10.4.2.2 Luminance: 80cd/m2
	- 10.4.2.3 Operation temperature and humidity:25 ℃and 50%RH
	- 10.4.2.4Frame rate : 85Hz
	- 10.4.2.5 Run-Patterns:

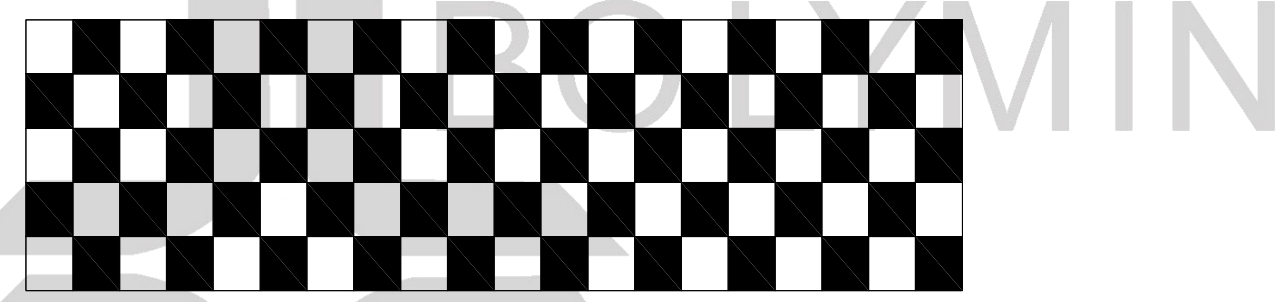

10.4.3 Test Criteria:

Luminance has decayed to less than 50% of the initial measured luminance.

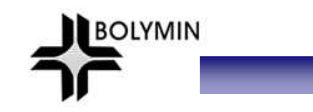

### **11.Reliability ■Content of Reliability Test**

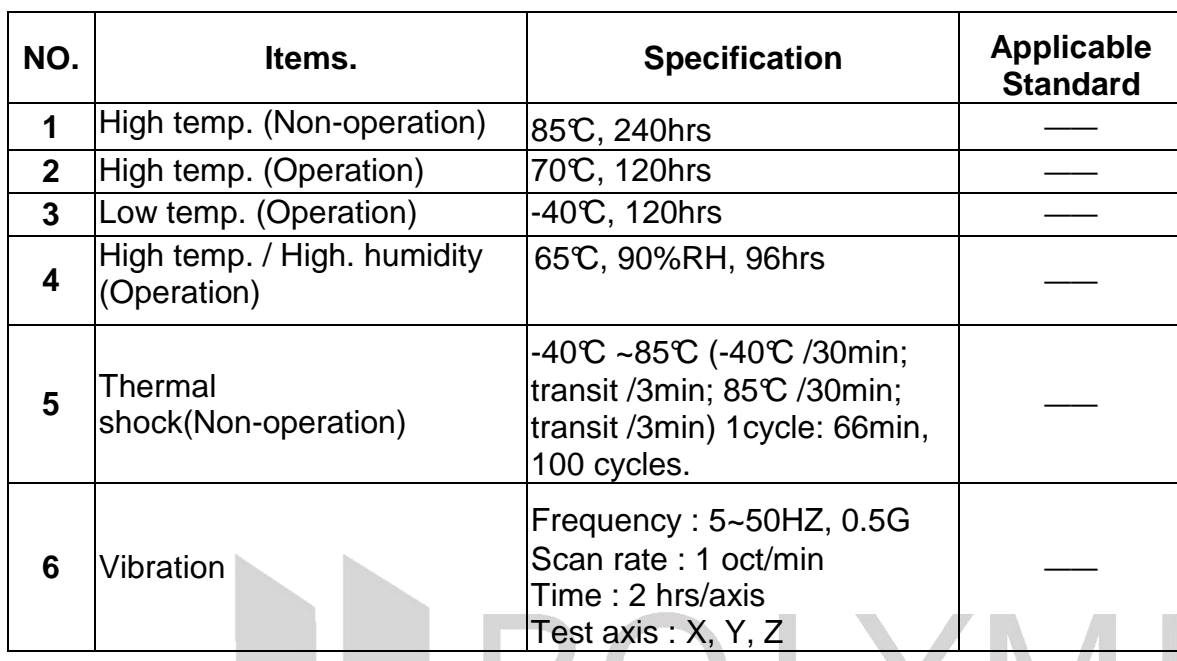

#### **Test and measurement conditions**

- 1. All measurements shall not be started until the specimens attain to temperature stability.
- 2. All-pixels-on is used as operation test pattern.
- 3. The degradation of Polarizer are ignored for item 1 & 4 & 5.

#### **Criteria**

- 1. The function test is OK.
- 2. No observable defects.
- 3. Luminance: >50% of initial value.
- 4. Current consumption : within ±50% of initial value.

#### **Reliability Test**

Bolymin only guarantees the reliability of the panel under the test conditions and durations listed in the specification, and is not responsible for any test results that are conducted using more stringent conditions and/or with lengthened durations. Also, when the testing the panel in a chamber or oven, make sure they won't produce any condensation on the panel, especially on the electrical leads, before lighting on the panel to see if it passes the test. Also the panel should rest for about an hour at room temperature and pressure before the measurement, as indicated in the specification. Be aware that one should use fresh panel for each of the reliability test items listed in the specification, in other words, don't use the panels that were tested for subsequent tests.

# **12.Precautions for Handling**

- 12.1 When handling the module, wear powder-free antistatic rubber finger cots, and be careful not to bend and twist it.
- 12.2 The OLED module is consisted of glass and film, and it should avoid pressure, strong impact, orbeing dropped from a height.

**BOLYMIN** 

12.3 The OLED module is an electronic component and is subject to damage caused by Electro Static

Discharge (ESD) and hence normal ESD precautions must be taken when handling it. Also, appropriate ESD protective environment must be administered and maintained in the production line. When handling and assembling the panel, wear an antistatic wrist strap with the alligator clip attached to the ground to prevent ESD damage on the panel. Also, ground the tools being used for panel assembly and make sure the working environment is not too dry to cause ESD problems. (See the photos below).

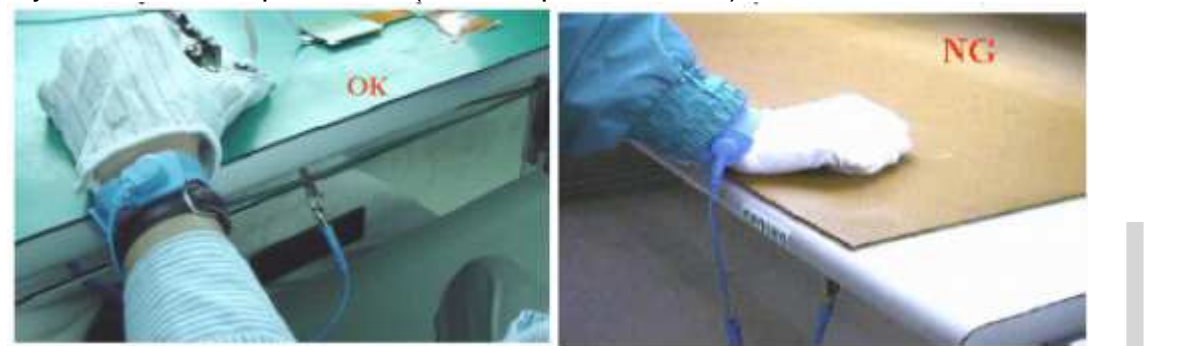

12.4 Please do not bend the film near the substrate glass.(this could cause film peeling and COF damage) and the peeling strength about 600g/cm, the bending <20times and the bending radius :R>0.8mm

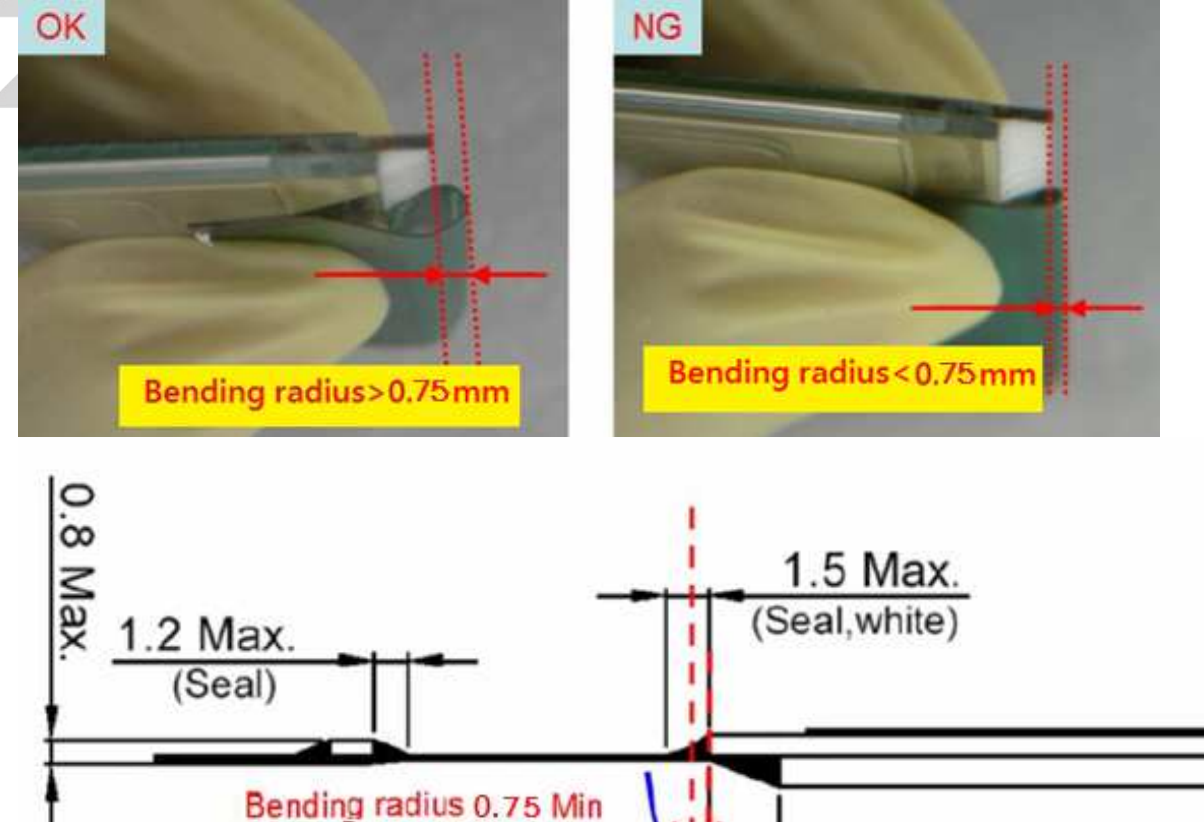

(Seal.white)

**Bending direction** 

2.5 Max.

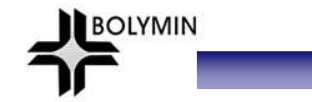

12.5 Avoid bending the film at IC bonding area.(>1.5mm)(this could damage the ILB bonding)

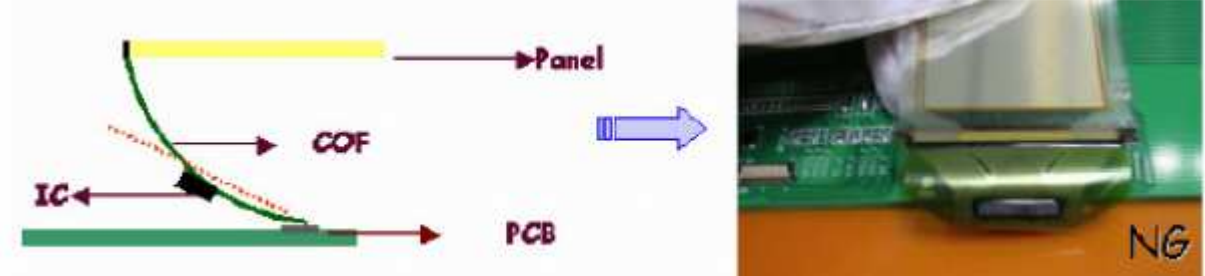

12.6 Use both thumbs to insert COF into the connector when assembling the panel. See the photo on the far right below for correct insertion of the film into the connector (one-handed insertion exerts uneven force on the film and could cause its breakage, photo on the left)

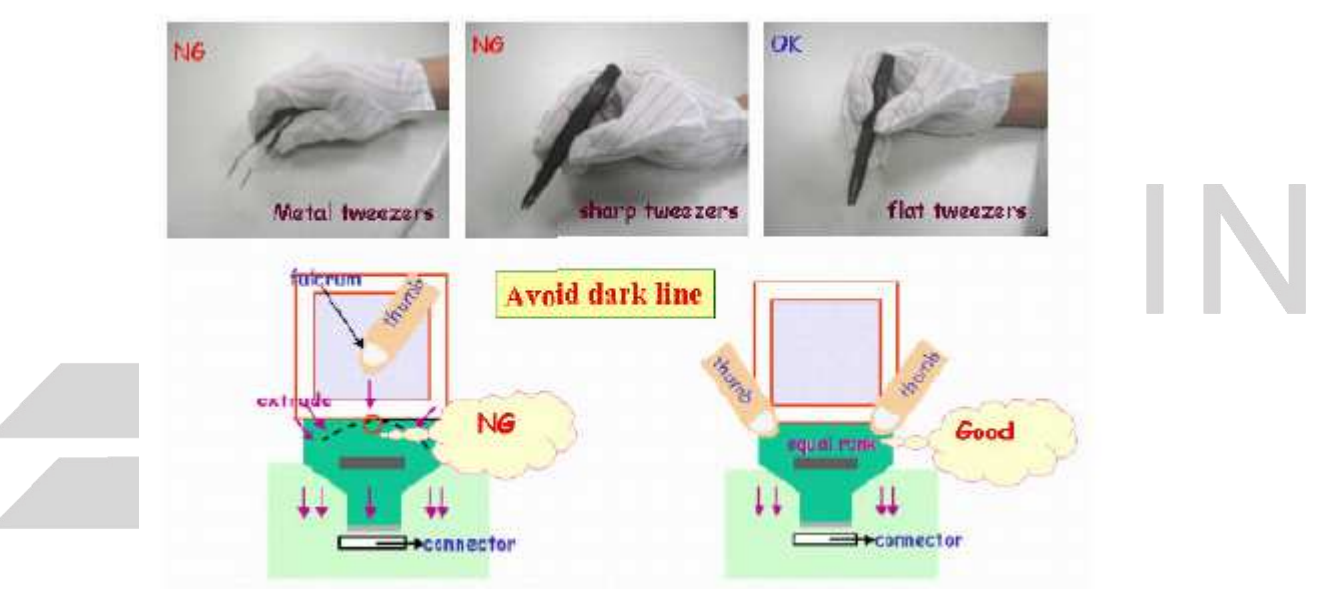

12.7 Do not wipe the pin of film with the dry or hard materials that will damage the surface. When cleaning the display surface, use soft cloth solvent and wipe gently (Recommend solvent: IPA, alcohol), and do not wipe the display with dry or hard materials that will damage the polarizer surface and do not use the solvent like: Water, Acetone, Aromatic

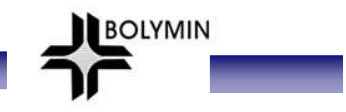

## **13. Precautions for Electrical**

## **13.1.Design using the settings in the specification**

It is extremely important to design and operate the panel using the settings listed in the specification. This includes voltage, current, frame rate, duty cycle... etc. Operation of the OLED outside the specified range in the specification should be entirely avoided to ensure proper operation of the OLED.

### **13.2.Maximum Ratings**

To ensure proper operation of the panel, never design the panel with parameters running over the maximum ratings listed in the specification. Also the logic voltages such as VIL and VIH have to be within the specified range in the specification to prevent any improper operation of the panel.

## **13.3 Power on/off procedure**

Any operation that does not comply with the procedure could cause permanent damage of the IC and should be avoided. When the logic power is not on, do not activate any input signal. Abrupt shutdown of power to the module, while the OLED panel is on, could cause OLED panel malfunctioning.

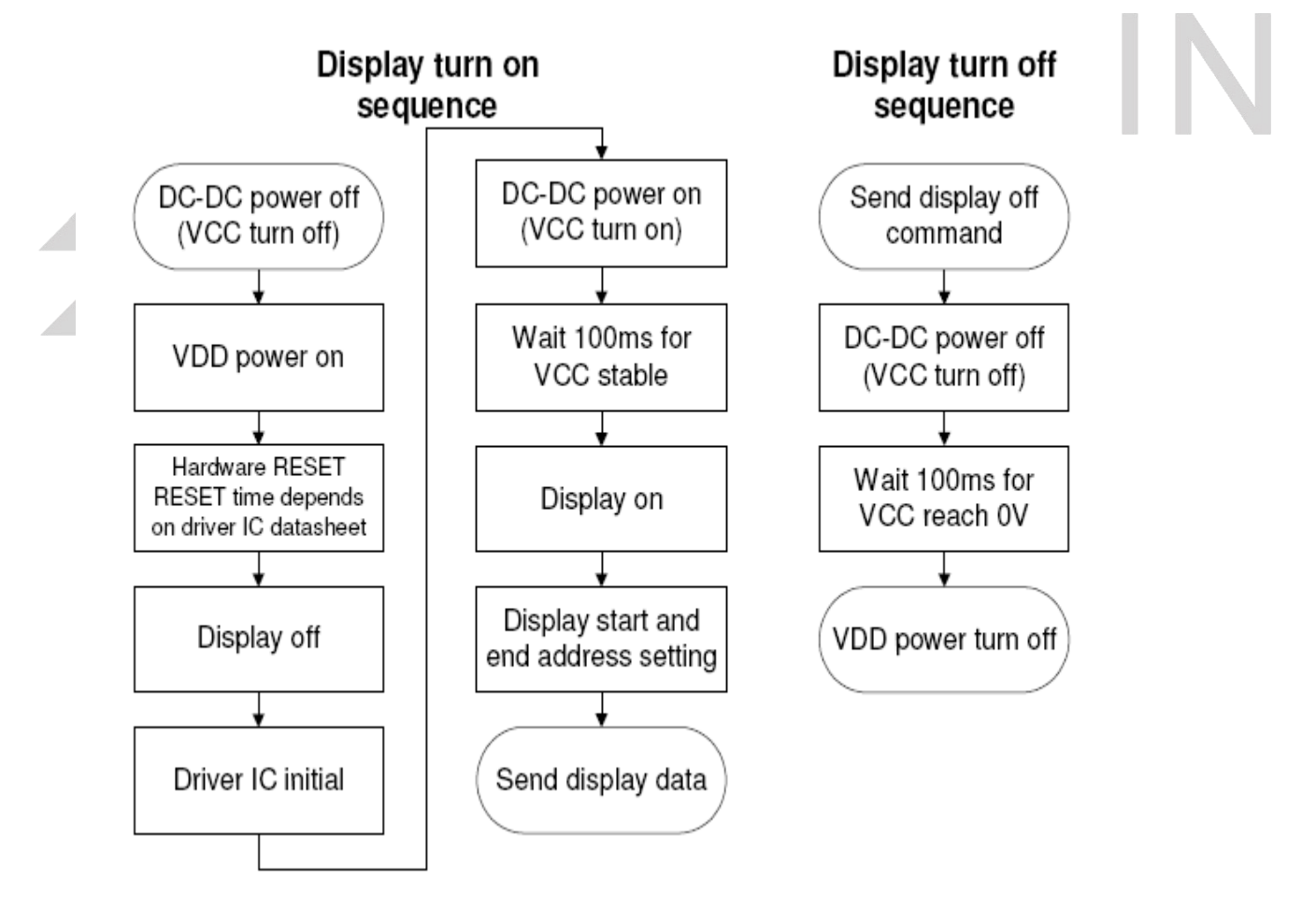

## **13.4 Power savings**

To save power consumption of the OLED, one can use partial display or sleep mode when the panel is not fully activated. Also, if possible, make maximum use of black background to save power. The OLED is a self-luminous device, and a particular pixel cluster or image can be lit on via software control, so power savings can be achieved by partial display or dimming down the luminance. Depending on the application, the user can choose among Ultra Bright Mode, Normal Operation Mode, and Sleeping Mode.

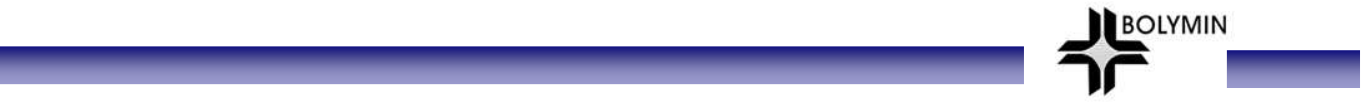

The power consumption is almost in direct proportion to the brightness of the panel, and also in direct proportion to the number of pixels lit on the panel, so the customer can save the power by the use of black background and Sleeping Mode. One benefit from using these design schemes is the extension of the OLED lifetime.

## **13.5 Residual Image (Image Sticking)**

The OLED is a self-emissive device. As with other self-emissive device or displays consisting of self-emissive pixels, when a static image frozen for a long period of time is changed to another one with all-pixels-on background, residual image or image sticking is noticed by the human eye. Image sticking is due to the luminance difference or contrast between the pixels that were previously turned on and the pixels that are newly turned on. The time when image sticking happens depends on the luminance decay curve of the display. The slower the decay, the less prominent the image sticking is. It is strongly recommended that the user employ the following three strategies to minimize image sticking

- 13.5.1Employ image scrolling or animation to even out the lit-on time of each and every pixel on the display, also could use sleeping mode for reduced the residual image and extend the power capacity.
- 13.5.2Minimize the use of all-pixels-on or full white background in their application because when the panel is turned on full white, the image sticking from previously shown patterns is the most revealing. Black background is the best for power savings, greatest visibility, eye appealing, and dazzling displays
- 13.5.3If in the reliability test when a static logo is used, change the pattern into its inverse (i.e., turn off the while pixels and turn on the previously unlit pixels) and freeze the inverse pattern as long as the original logo is used, so every pixel on the panel can be lit on for about the same time to minimize image sticking, caused by the differential turn-on time between the original and its reverse patterns

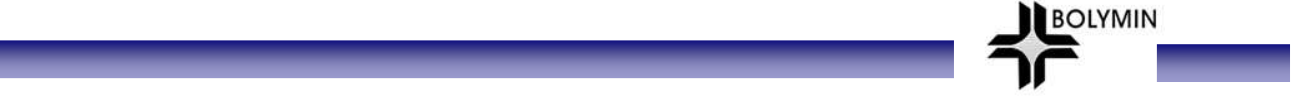

#### **14. Precautions for Storage**

Although the storage conditions and guarantee period are indicated in the specification, it is advisable to store the packed cartons or packages at 23℃±5℃,55%±10%RH(Note A), Do not store the OLED module under direct sunlight or UV light and for best panel performance. The constant working OLED display module decays slower than the module that is not working. And it's better to use the module on the field within one month after unpacking the package.

Note (A): Vacuum Packaging

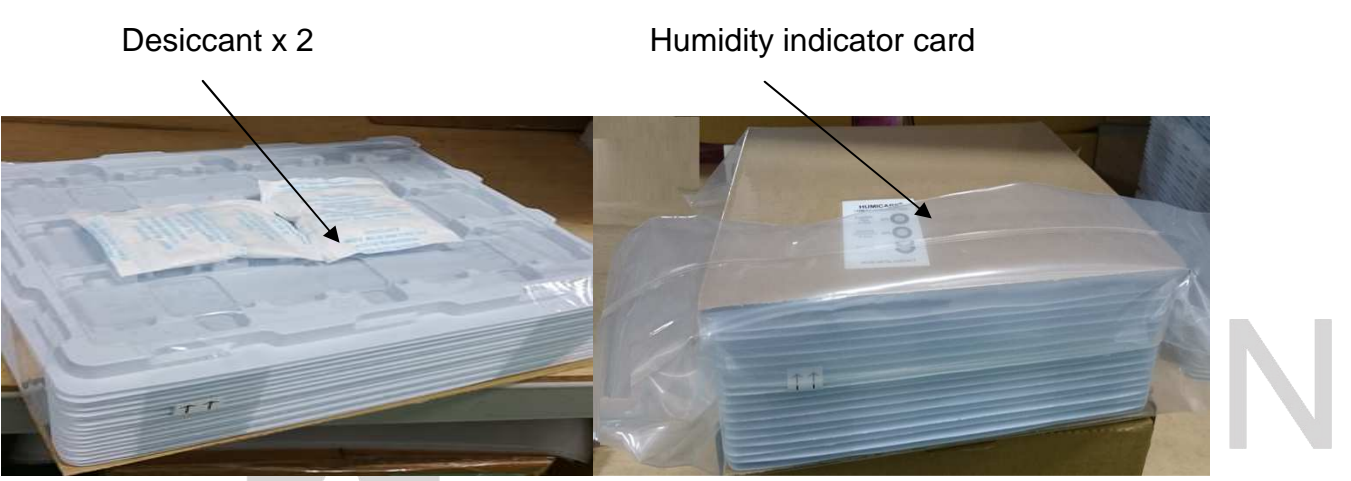

Humidity indicator card

As the humidity increases, the chemically impregnated spots change from a brown color (DRY) to a bluecolor (HUMID).

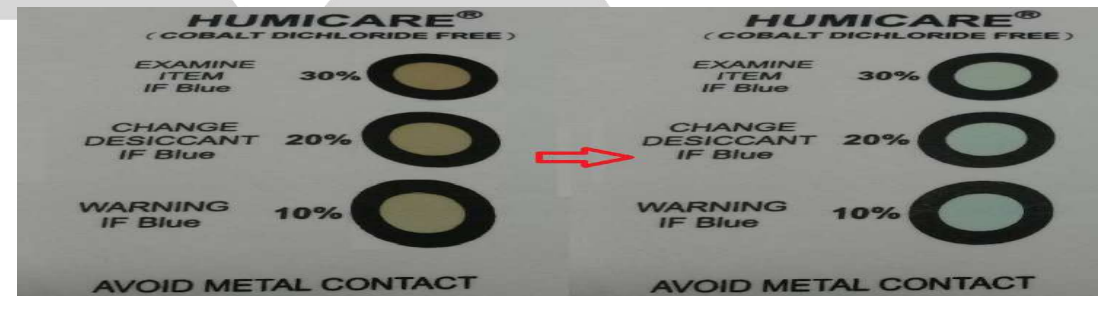

※The OLED module would be decayed due to humidity, please keep the environment dry whenever in the operating or storage.

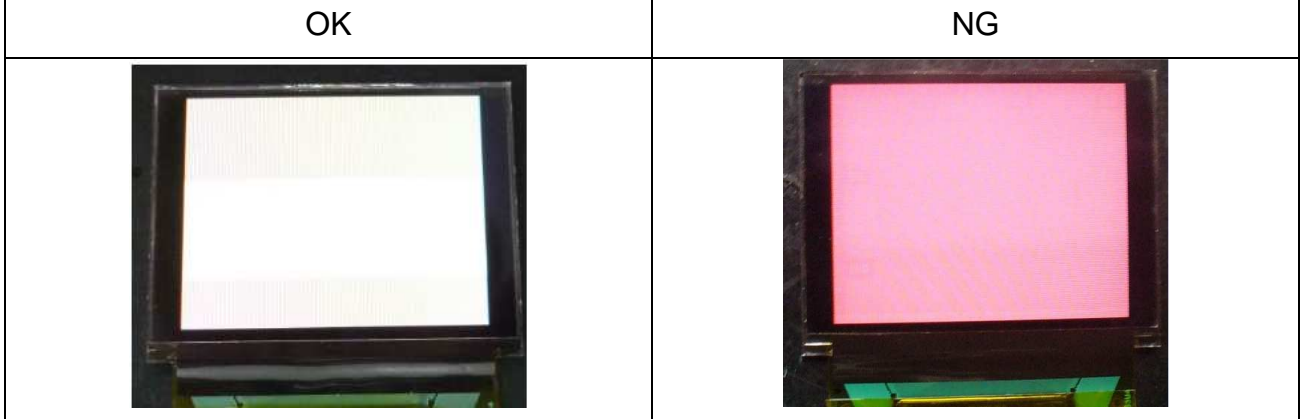